# Benfieuration Manaeement

#### **Process**

The Configuration Management process consists of four procedures.

The first procedure is called "CI Registration". This procedure is used by configuration managers when they register new CIs in the CMDB.

The second procedure is called "Supplier Information Maintenance". Configuration managers use this procedure when they register new suppliers and when they update the contact details of previously registered suppliers.

The third procedure is called "CI Update". It is used by configuration managers when they update the attributes and/or relations of CIs that were already registered in the CMDB.

The fourth procedure is called "Support Contract Administration". It is used by configuration managers when they register or update the support contracts for the CIs registered in the CMDB.

For more details about these procedures, click on the Process button to return to the graphical representation of this process and click on the box that represents the procedure that you would like to know more about. The graphical representation of this procedure will appear and you will be able to click on the Description button in the upper left-hand corner of your screen to read more about it.

#### **Mission**

The mission of the Configuration Management process is to make the relevant information about the infrastructure available to the other service management processes in an accurate, complete, and timely fashion.

#### **Scope**

The scope of the Configuration Management process is limited to the configuration item (CI) categories listed in the table below, and the maintenance and/or support contracts that cover the CIs that fall within these categories.

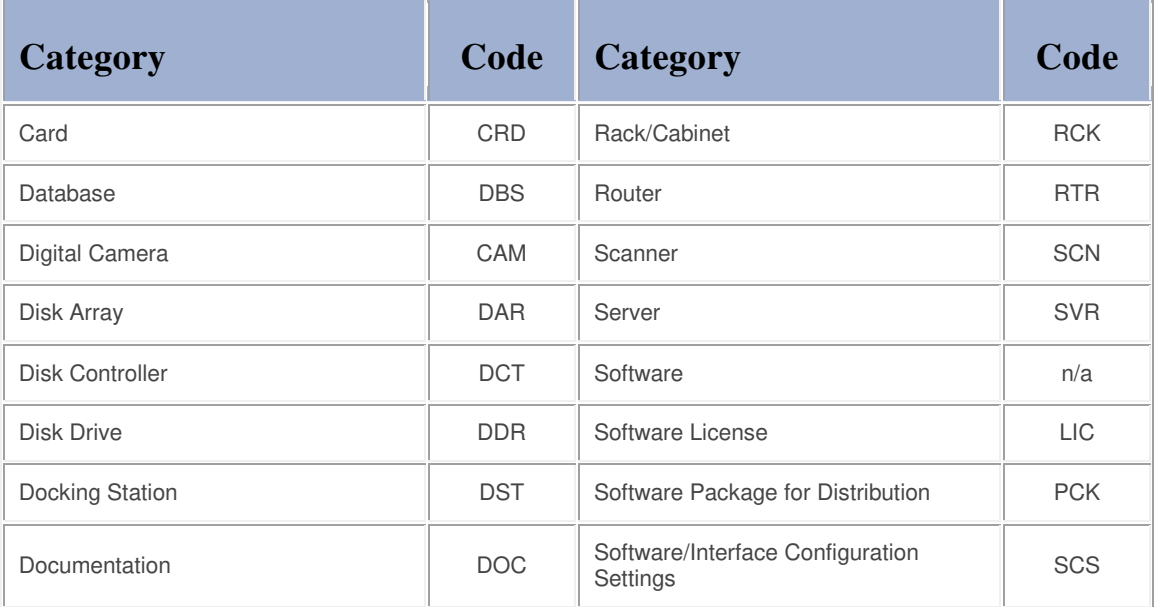

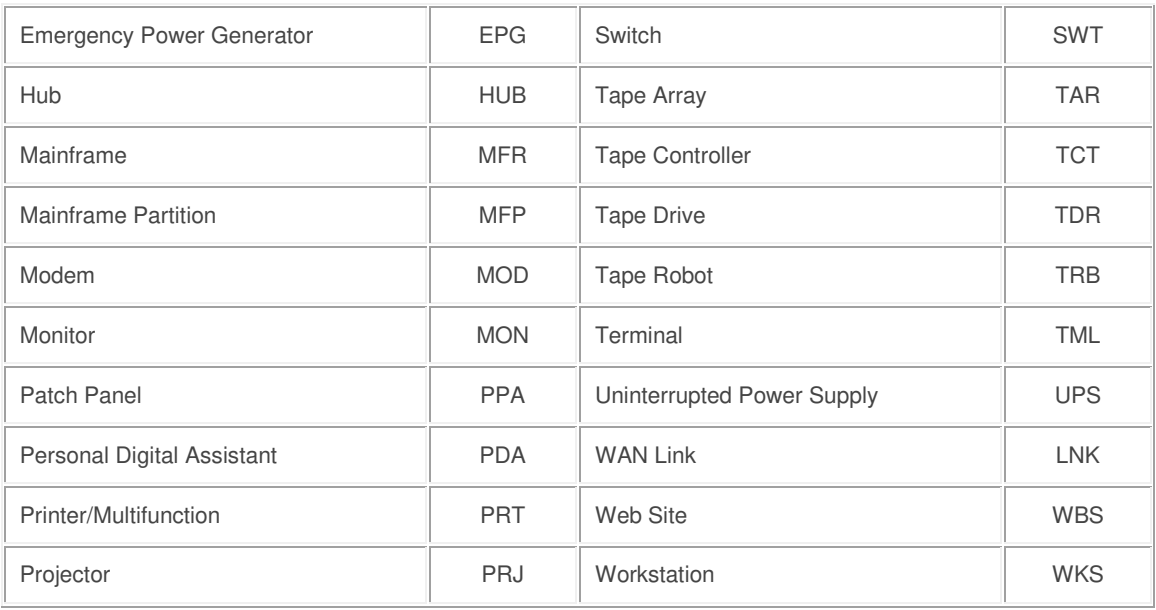

### **Level of Detail**

The level of detail in which Configuration Management information is to be registered is specified in the field utilization guidelines for the fields of the forms that are available in the service management application for the support of this process.

The following forms are available in the service management application for the Configuration Management process:

**Configuration Item Contract Organization Address** 

Click on a form to obtain the field utilization guidelines for each of its fields.

#### **Roles & Responsibilities**

The table below presents the only role that plays a part in the Configuration Management process, along with its responsibilities. Click on the role to review its profile.

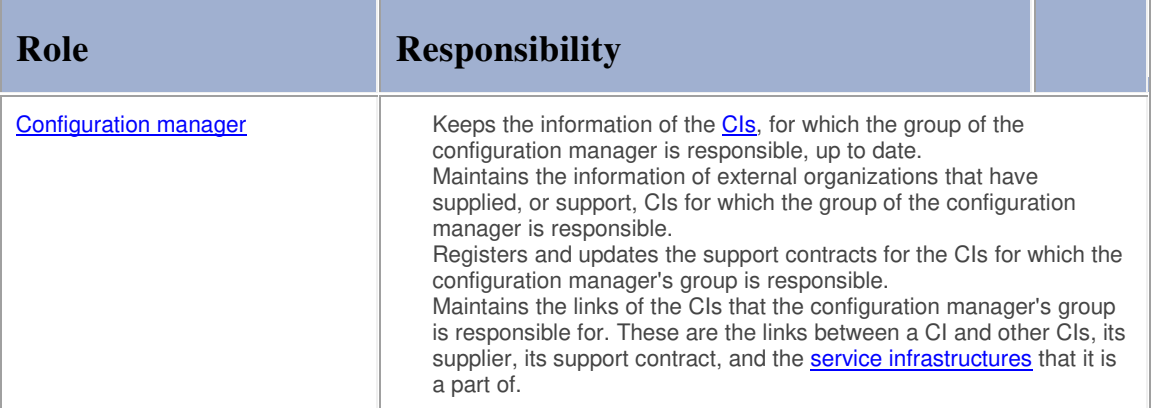

## **Key Performance Indicators**

The table below lists the key performance indicators (KPIs) that have been selected for tracking the success of the Configuration Management process.

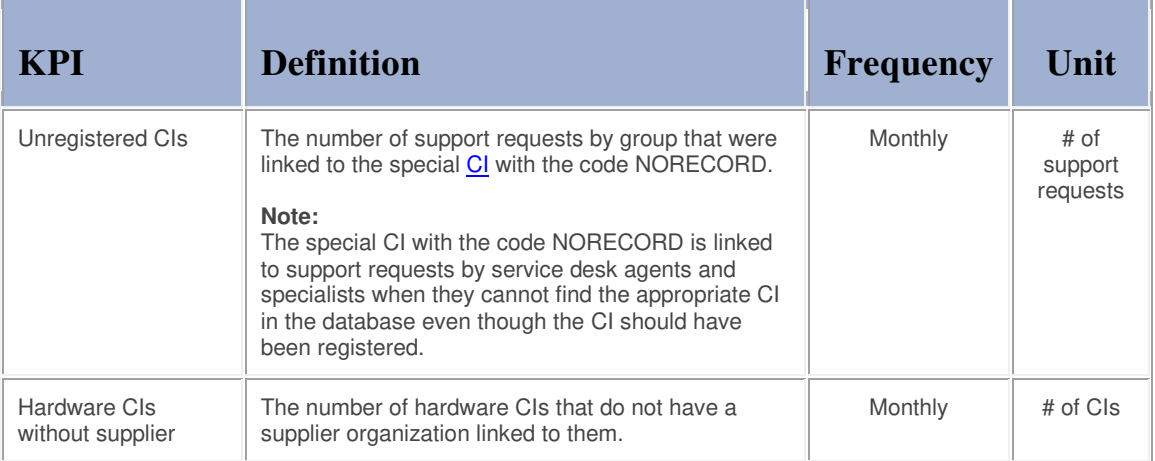

#### **Beneficiaries**

The roles that rely on the Configuration Management process are listed in the table below, along with their respective requirements for the Configuration Management process.

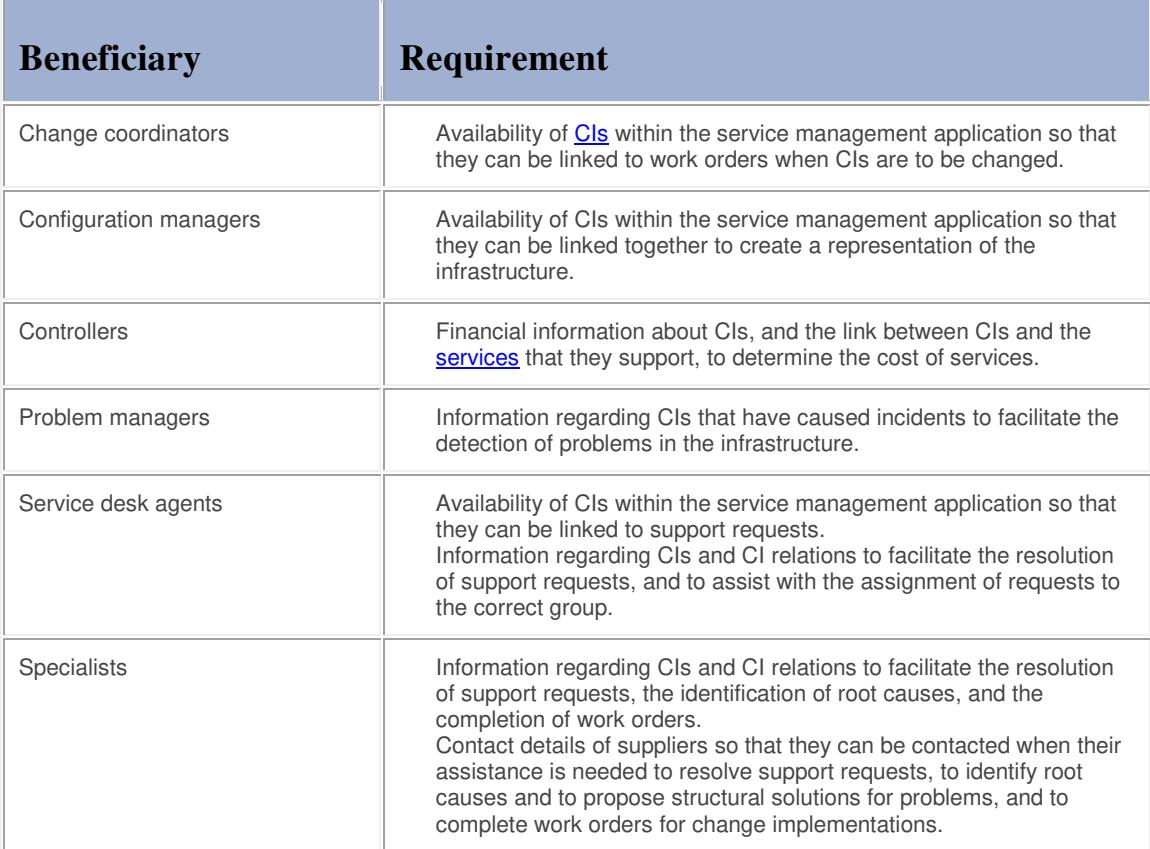

#### **Owner**

The owner of the Configuration Management process is the Service Management CAB.

This CAB is responsible for reviewing, and subsequently approving or rejecting, requests for improvement of the Configuration Management process and its supporting functionality in the service management application.

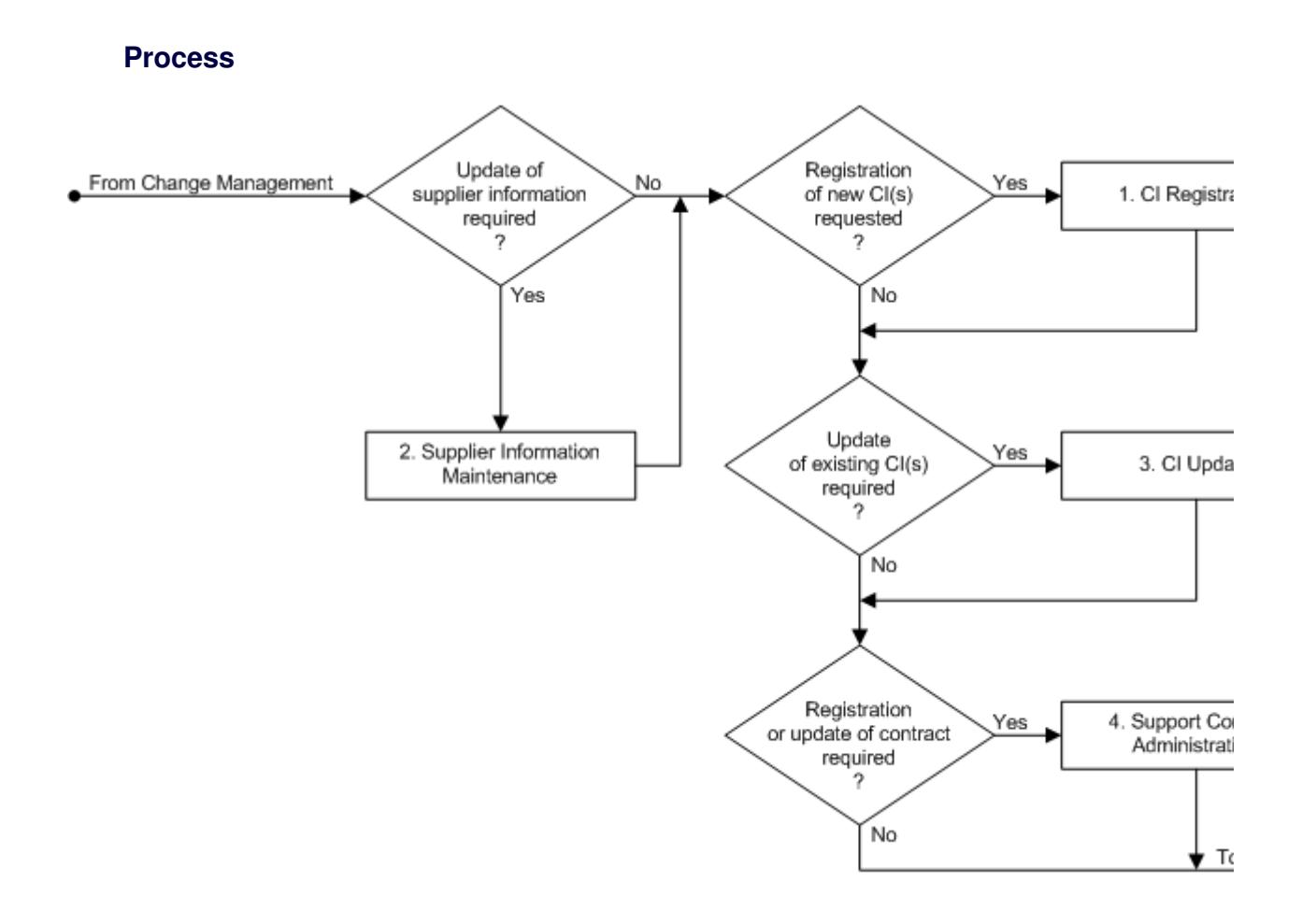

#### **Procedure 1, CI Registration**

Whenever new configuration items (CIs) that fall within the scope of the Configuration Management process are added to the infrastructure, they are registered in the configuration management database (CMDB) of the service management application. The attributes of these CIs and their relations with other CIs, services and support contracts are also maintained in the CMDB. The task of maintaining the CMDB information is performed by the configuration managers of the groups that are responsible for the CIs.

The work orders for updating the CMDB are assigned to configuration managers by change coordinators when new CIs have been ordered, when existing CIs have changed, or when a support contract needs to be added or updated.

After such a work order has been assigned to a configuration manager, he/she reviews its details. The configuration manager goes directly to Procedure 3, CI Update if the work order does not request any new CI(s) to be added to the CMDB.

If new CI(s) are to be registered, however, the configuration manager checks the CI(s) after they have been delivered to ensure that the correct hardware and/or software has been received, that no items are missing, and that the CI(s) are not damaged. If the delivery is not whole, the configuration manager informs the supplier and subsequently informs the change coordinator of the delay by updating the associated work order.

Conversely, if the CI(s) have been received in good condition, the configuration manager checks the service management application to see if the contact details of the supplier are up-to-date. If the supplier of the CI(s) has not yet been registered, or if its contact details are no longer up-to-date, the configuration manager ensures that the supplier information is registered or updated in Procedure 2, Supplier Information Maintenance.

After this, he/she registers each new CI in the CMDB and links it to other CIs and services as needed. All this is done in accordance with the field utilization guidelines for CIs. If hardware was delivered, the configuration manager attaches a label with the CI's code to each new hardware CI.

#### **Procedure 1, CI Registration**

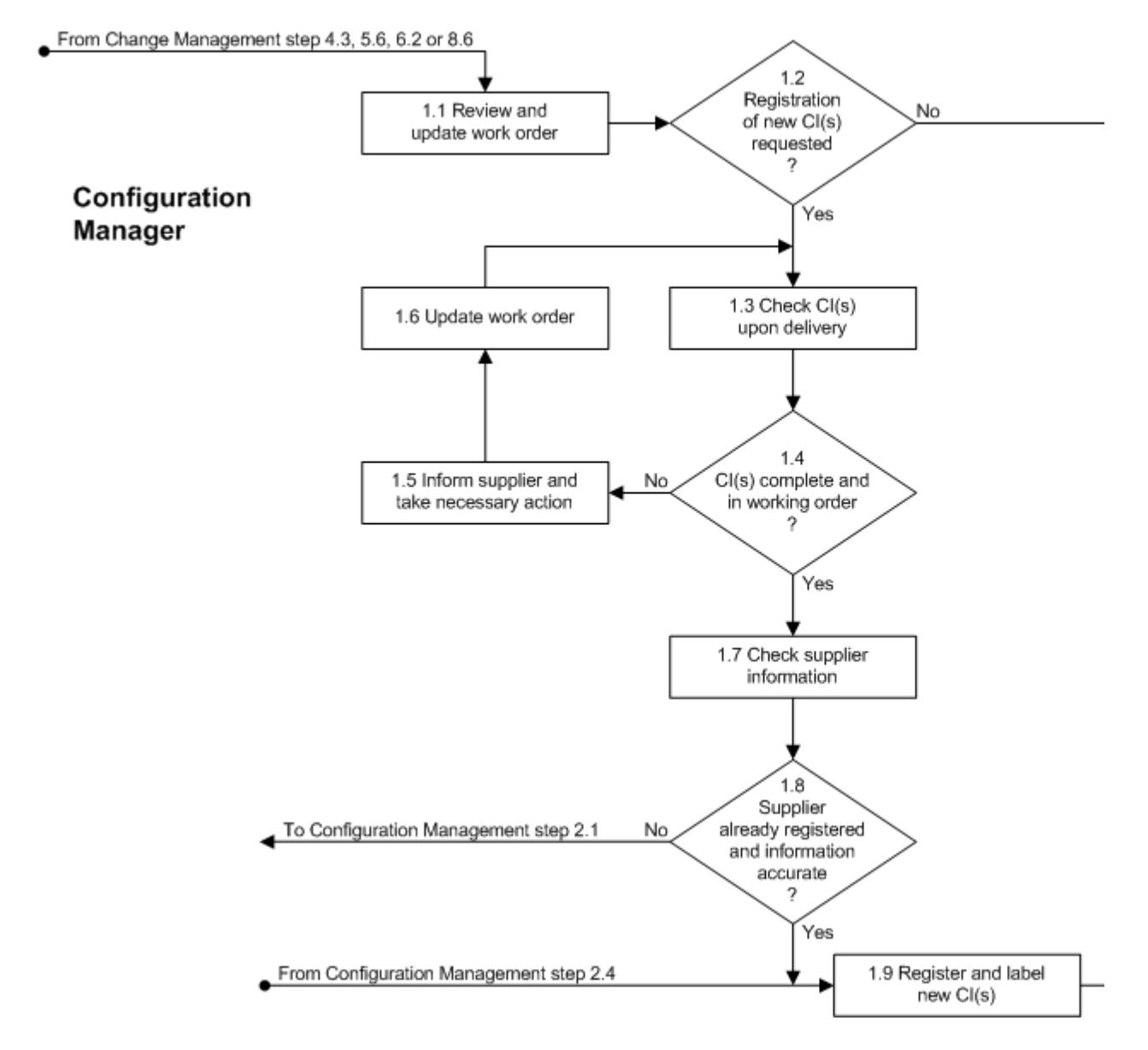

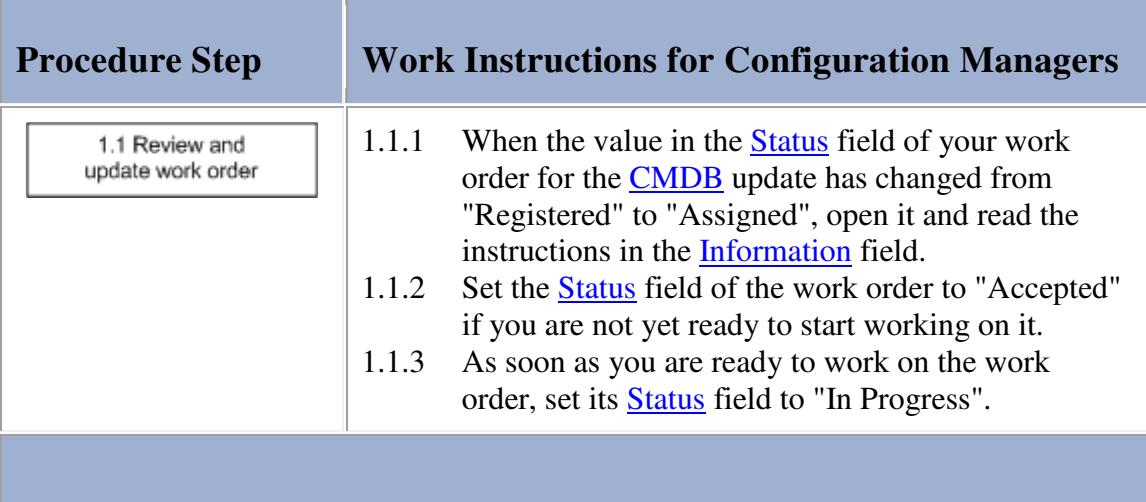

**The Co** 

## **Work Instructions**

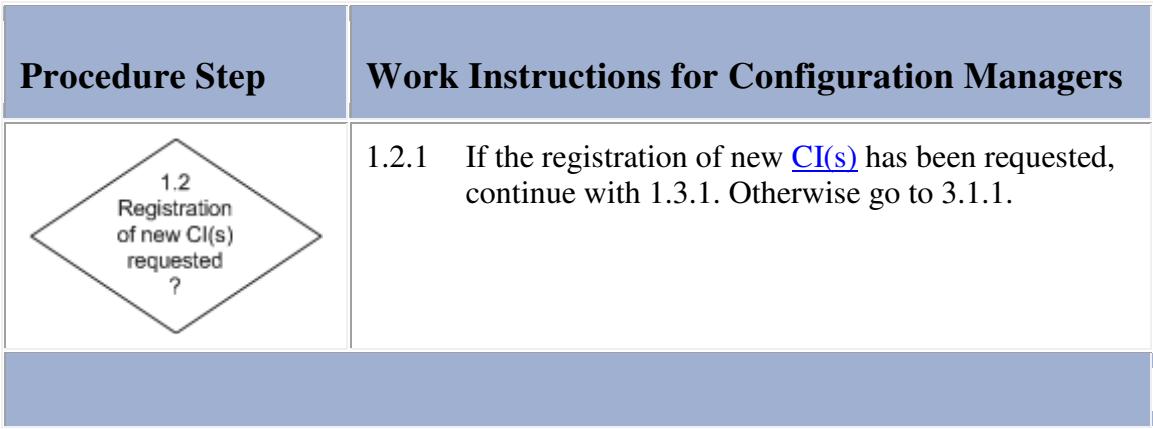

## **Work Instructions**

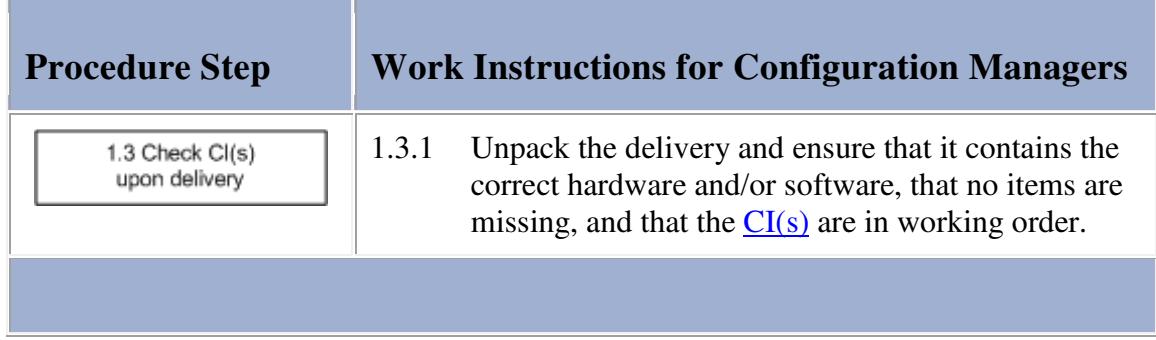

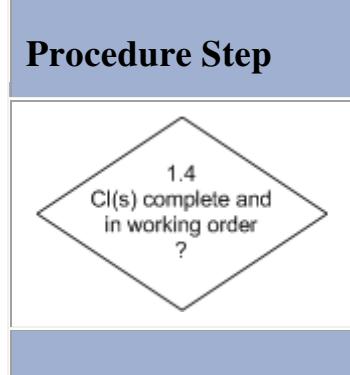

## **Procedure Step Work Instructions for Configuration Managers**

1.4.1 If the delivery is complete and contains the correct  $CI(s)$ , and if the  $CI(s)$  are in working order, go to 1.7.1. Otherwise continue with 1.5.1.

## **Work Instructions**

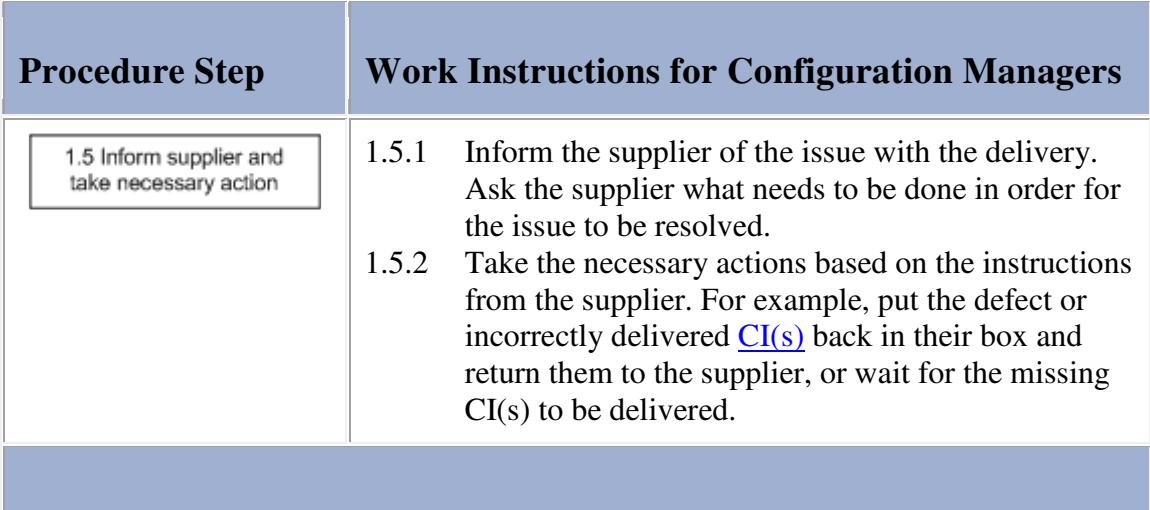

## **Work Instructions**

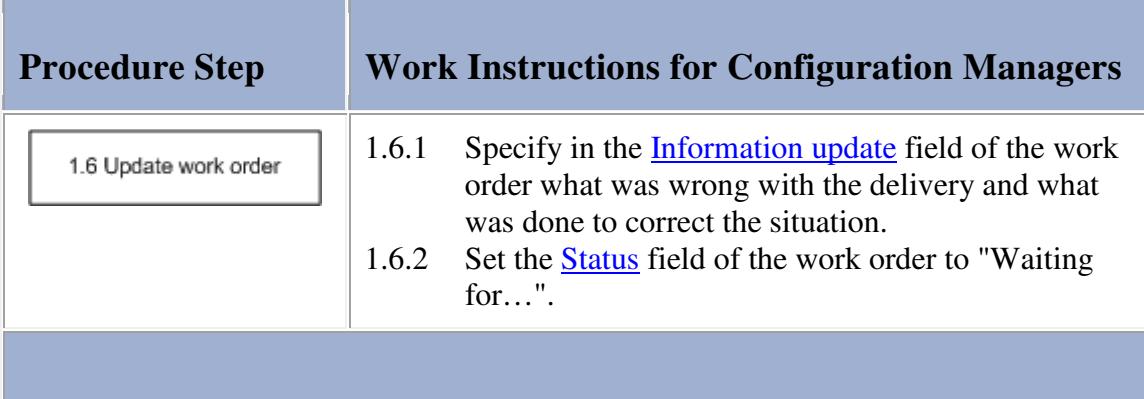

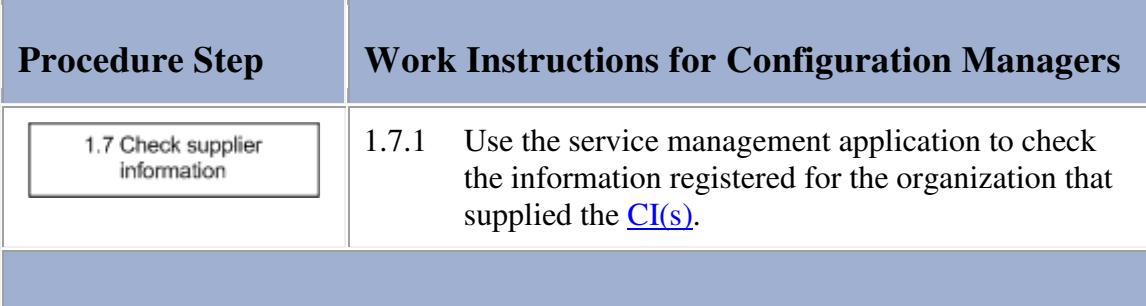

#### **Work Instructions**

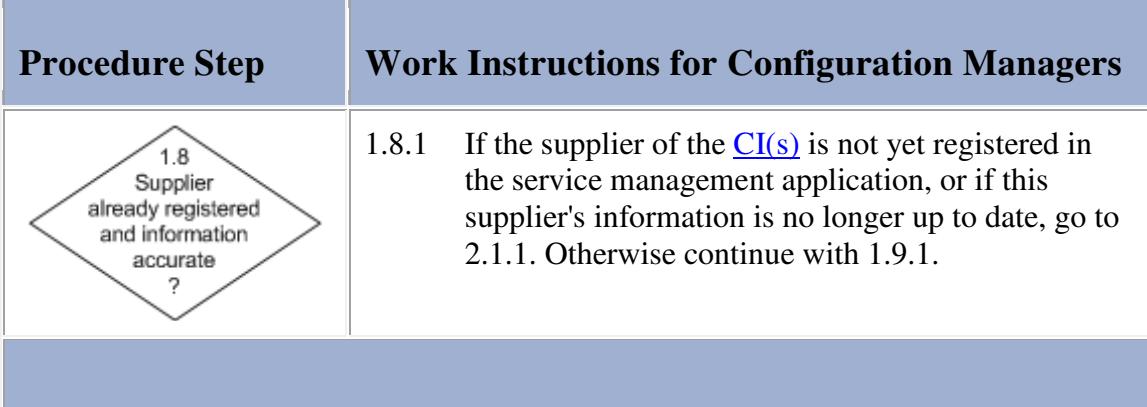

#### **Work Instructions**

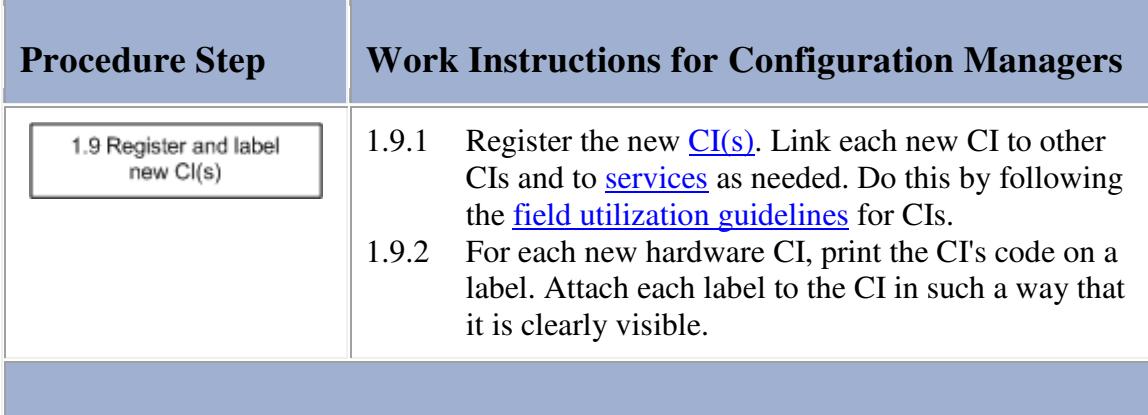

## **Procedure 2, Supplier Information Maintenance**

The configuration managers are responsible for registering and updating the information of organizations that supply configuration items and/or support to the service provider organization.

A configuration manager performs the supplier information maintenance tasks as needed before registering new configuration items, before registering or updating support contracts, and whenever updated contact information has been received from an existing supplier.

If a supplier organization is not already registered, the configuration manager adds it. If the supplier organization

already exists in the service management application, the configuration manager updates its contact details. This is done in accordance with the field utilization guidelines for **organizations** and **addresses**.

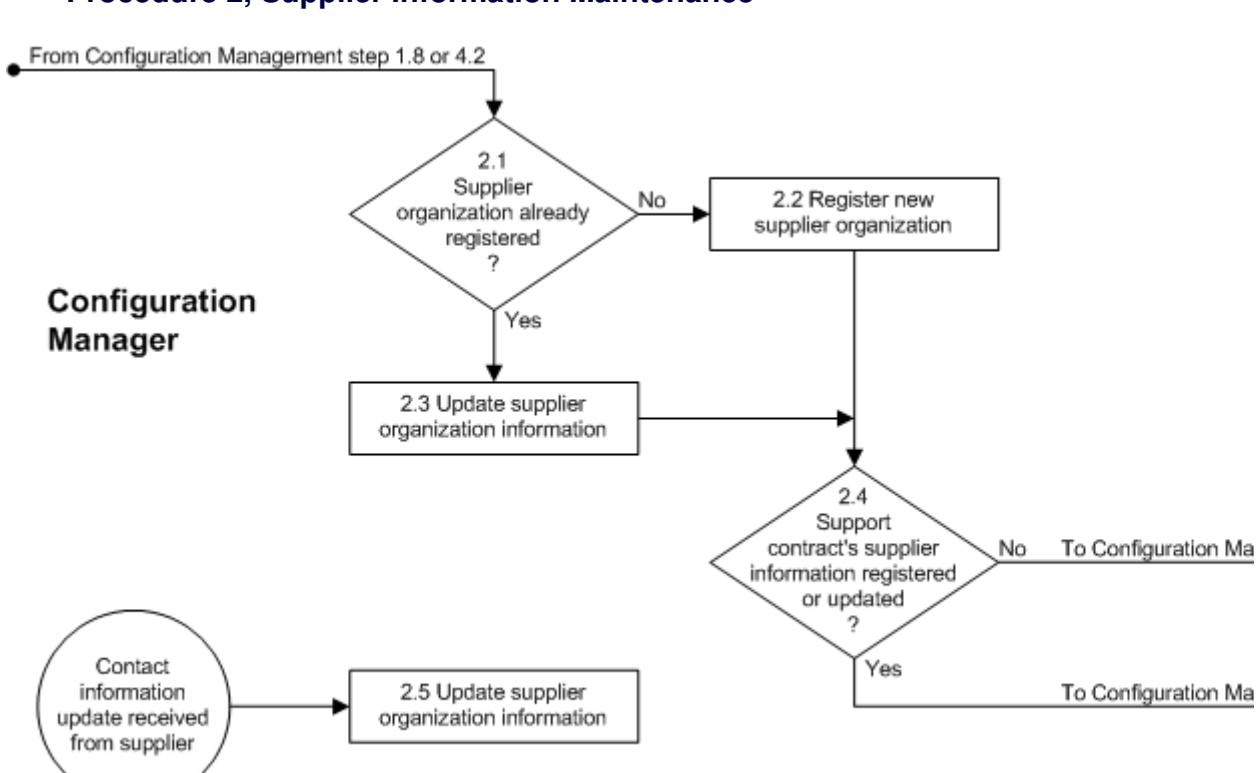

#### **Procedure 2, Supplier Information Maintenance**

#### **Work Instructions**

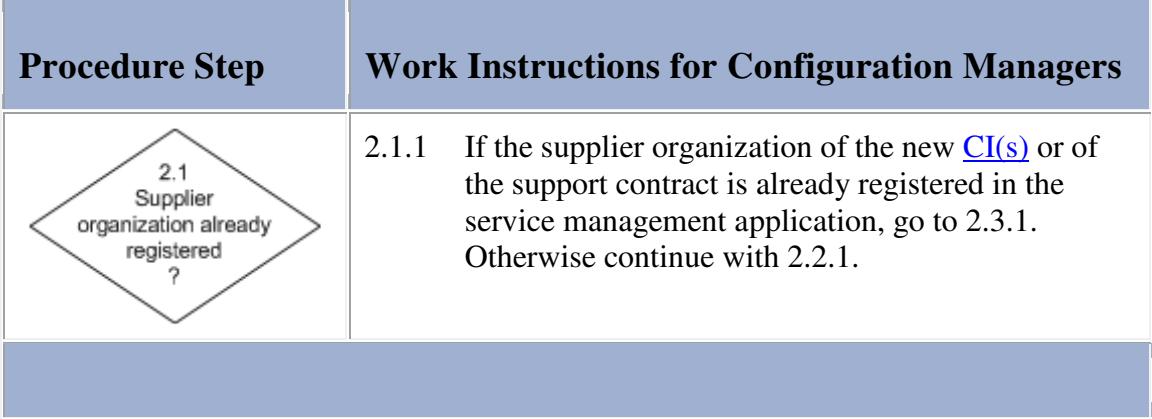

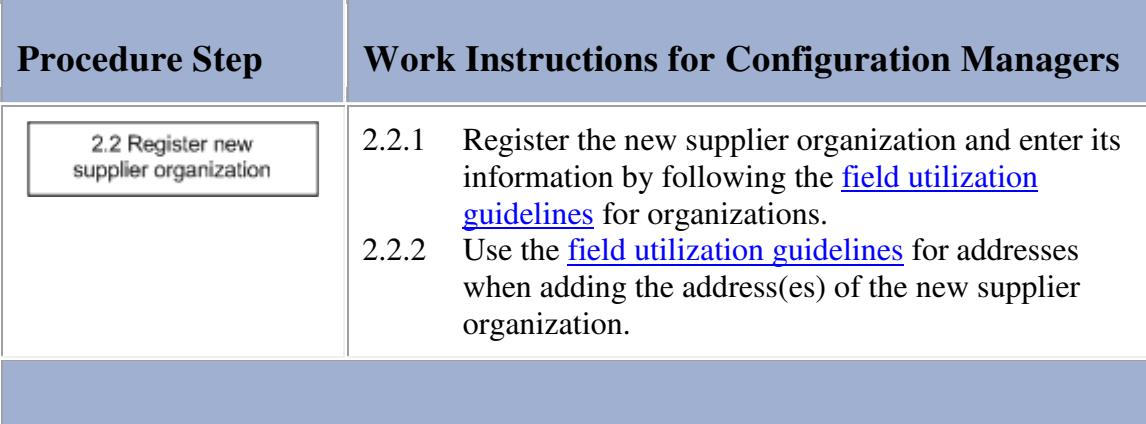

**STATE** 

### **Work Instructions**

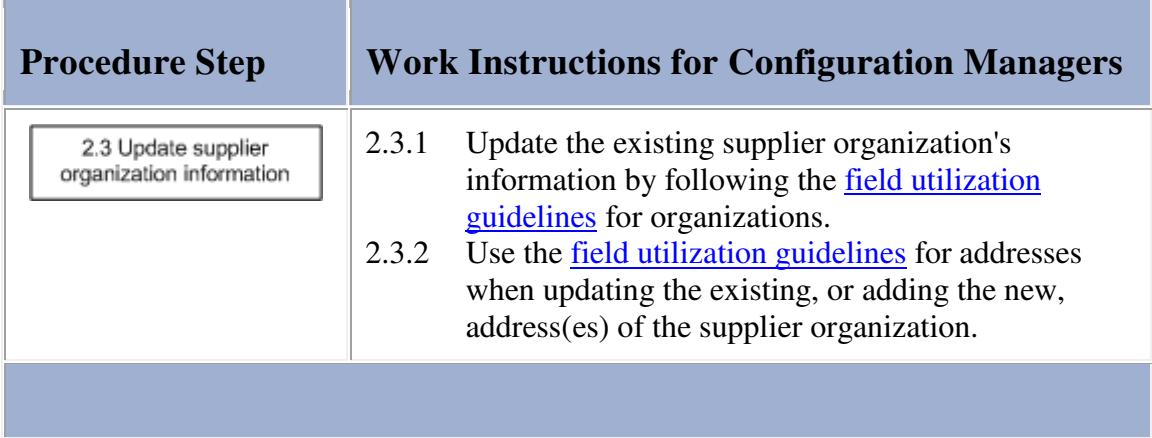

#### **Work Instructions**

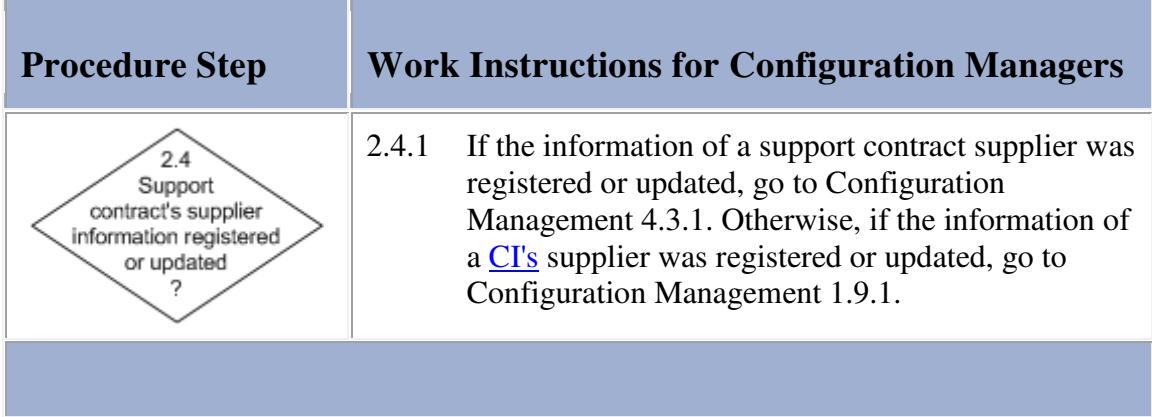

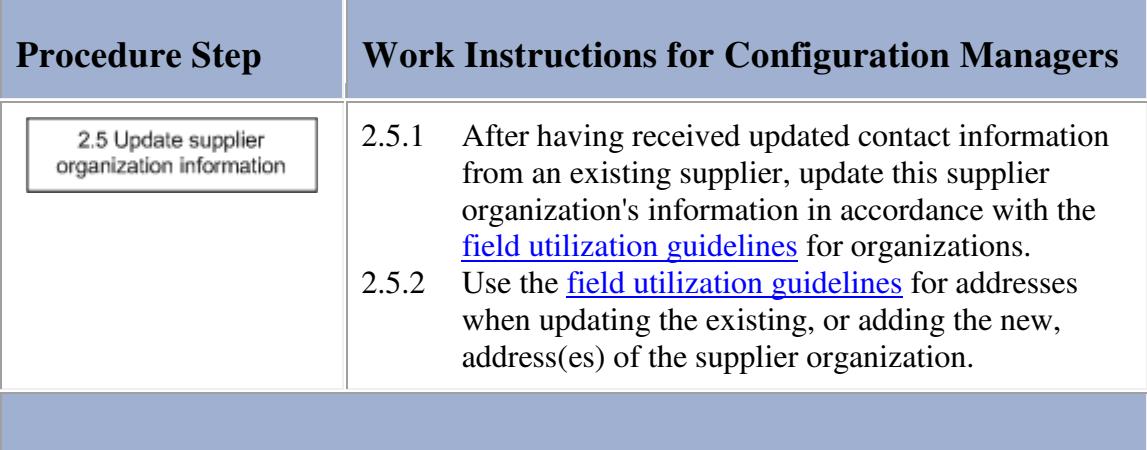

#### **Procedure 3, CI Update**

When the configuration manager is dealing with a work order requesting the update of CI attributes and/or relations, he/she checks the actual configuration of the infrastructure to confirm that the requested CMDB modifications are really required to bring the CMDB back up-to-date.

If it turns out that the CMDB should not be updated, the work order is updated by the configuration manager with the reason why the CMDB update is not required. If, on the other hand, it turns out that the CMDB should be updated, the configuration manager performs the update of the necessary CI attributes and/or relations. This is done in accordance with the field utilization guidelines for CIs.

If the work order requests the registration of a new, or the update of an existing, support contract, the configuration manager does this by following Procedure 4, Support Contract Administration.

Having completed the CMDB update, the configuration manager updates the work order with a summary of the modifications that were made in the CMDB.

**Procedure 3, CI Update** 

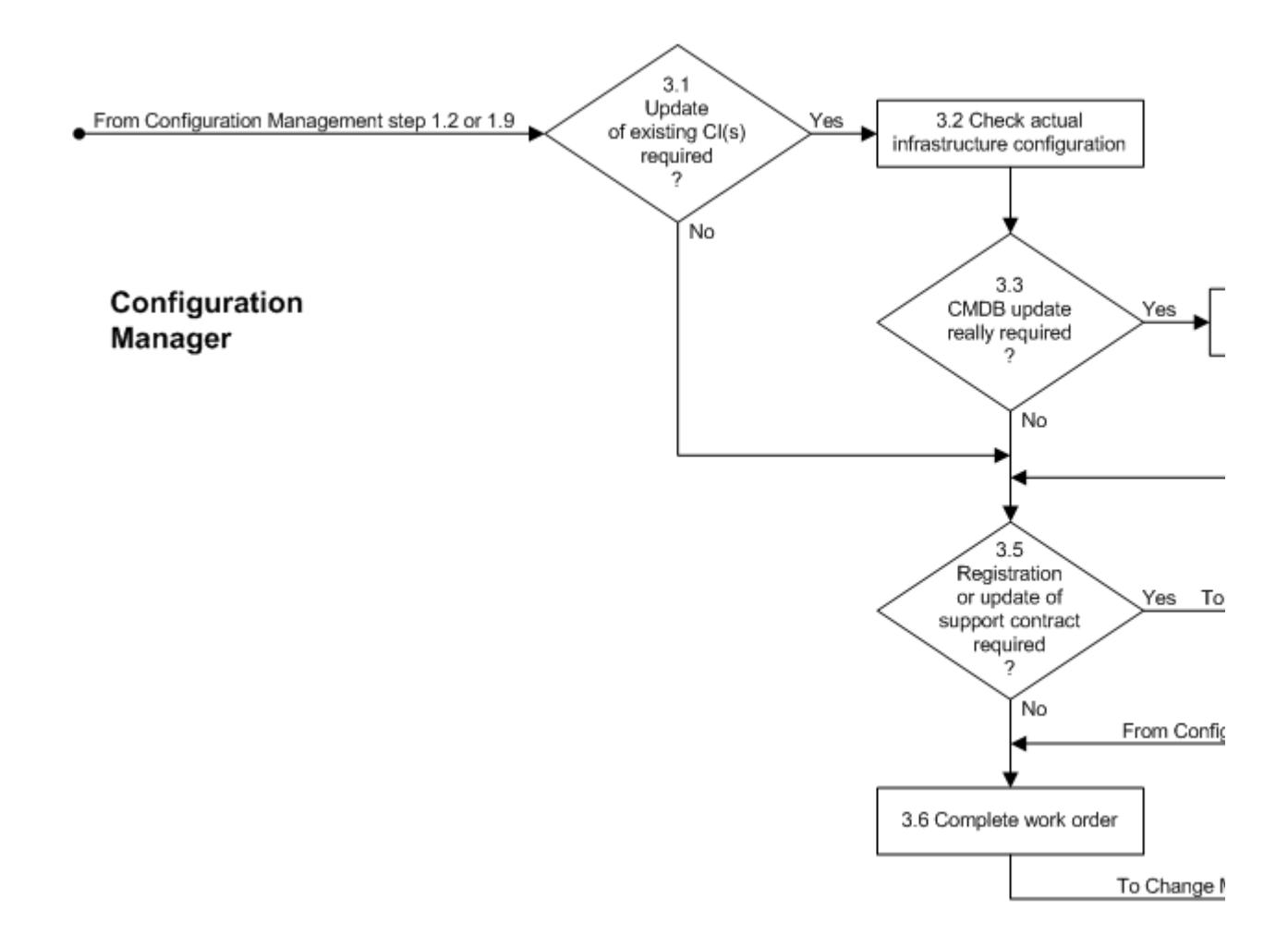

#### **Work Instructions**

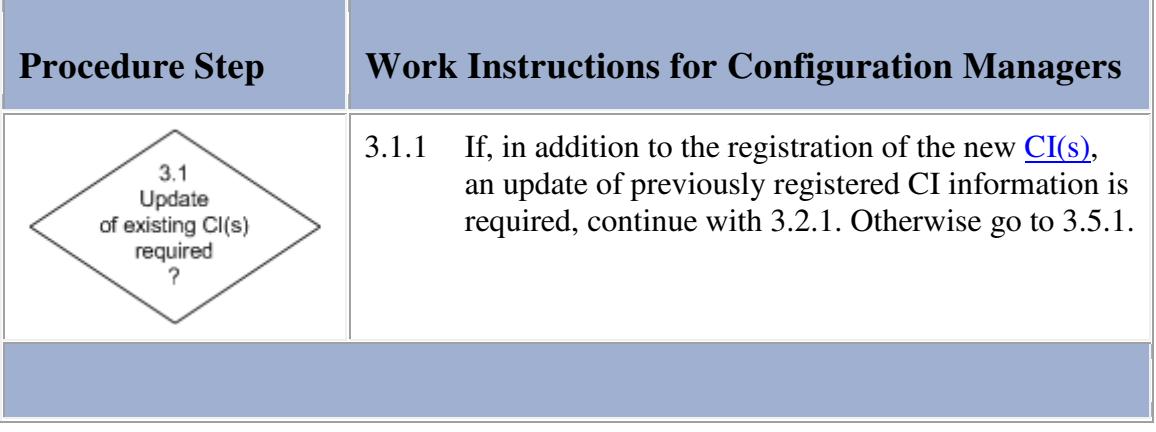

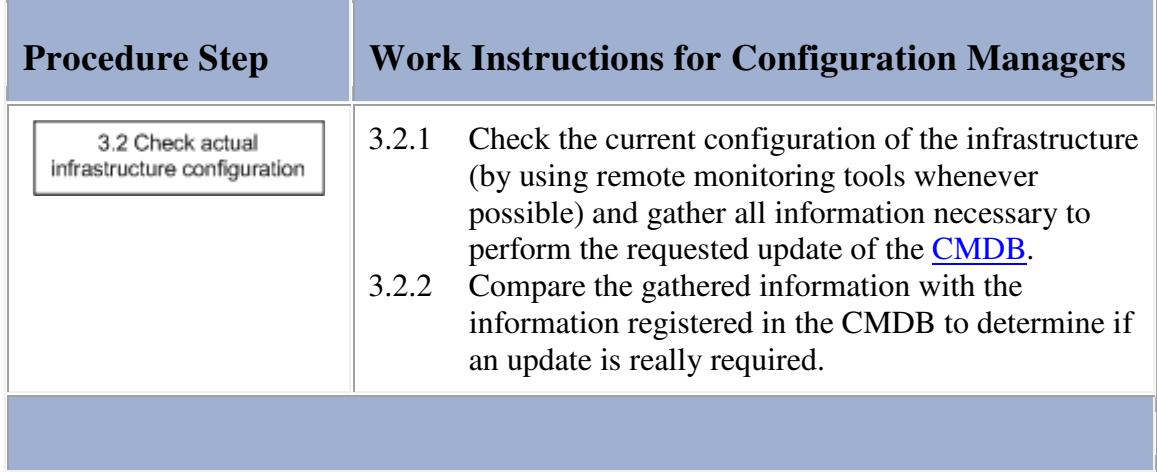

**TELEVISION** 

## **Work Instructions**

r.

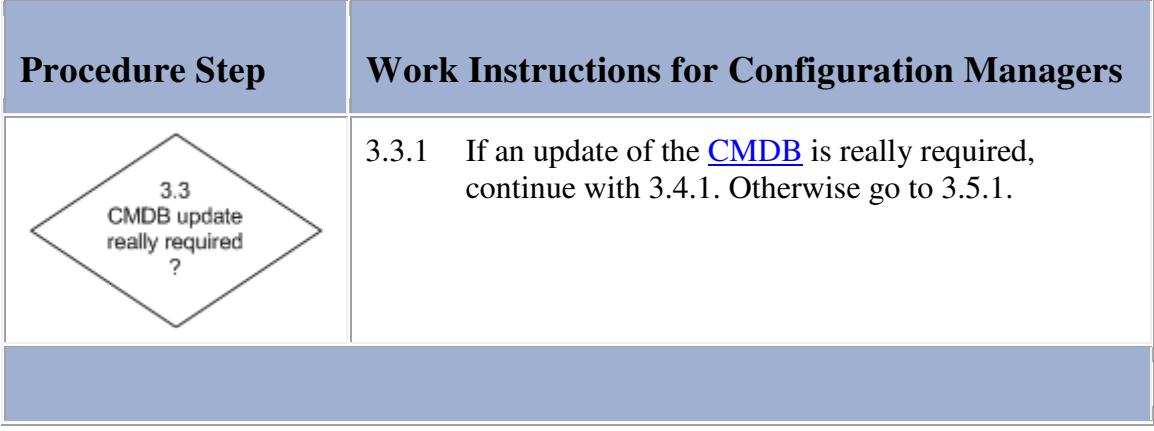

## **Work Instructions**

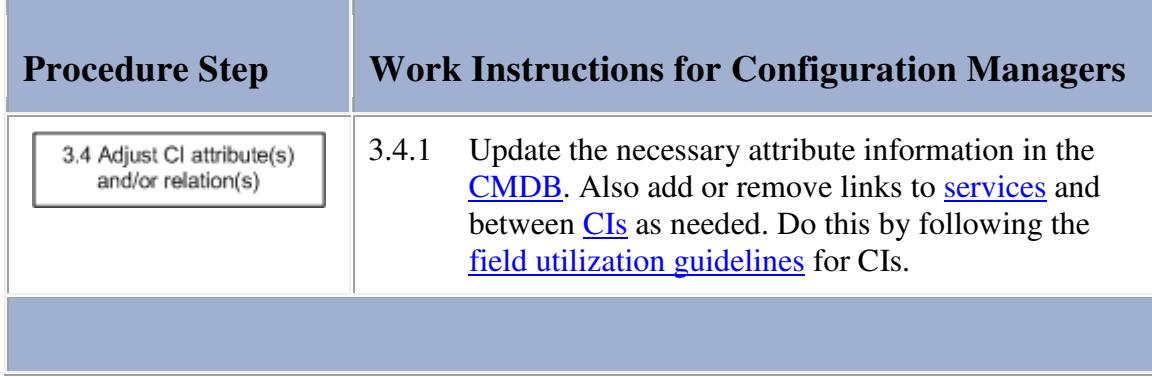

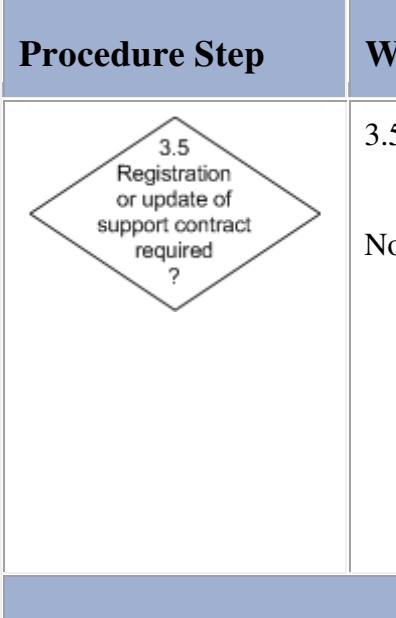

## **Procedure Step Work Instructions for Configuration Managers**

- 3.5.1 If a new support contract needs to be registered, or if an existing support contract needs to be updated, go to 4.1.1. Otherwise continue with 3.6.1.
- Note: The relations between CIs and support contracts can be maintained in 3.4.1 where the link between a CI and a contract can be created or removed from the CI form. It is also possible, however, to add or remove the links between multiple CIs and a support contract from the support contract form in 4.4.1 or 4.5.1. The configuration manager can decide which is more efficient on a case-by-case basis.

#### **Work Instructions**

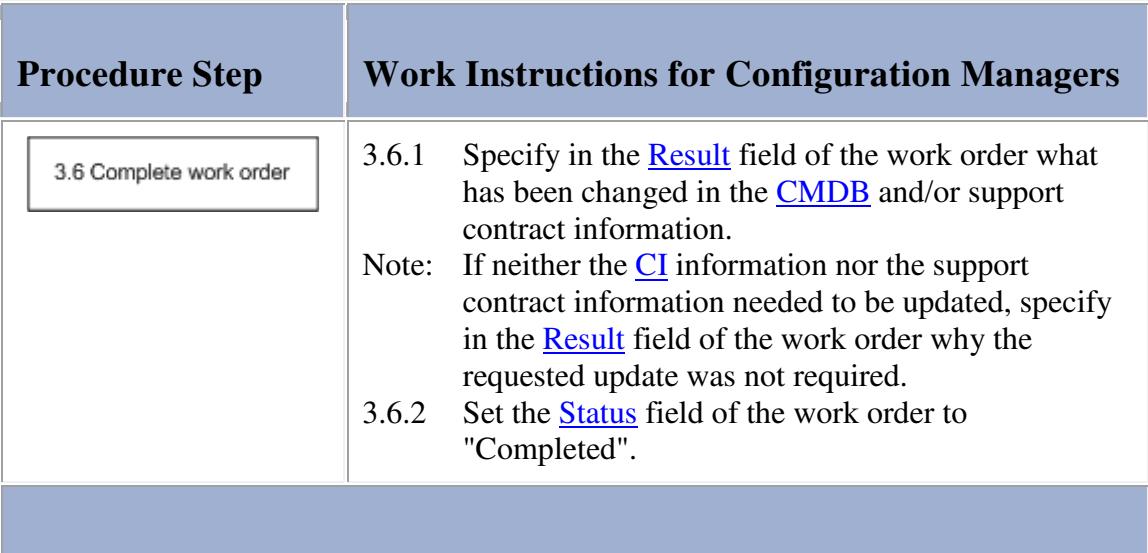

#### **Procedure 4, Support Contract Administration**

Before registering a new, or updating an existing, support contract, the configuration manager first ensures that the contact details of the support contract's supplier exist. If the supplier organization of the support contract has already been registered, the configuration administrator checks the registered contact details to see if they are still up to date. If the support contract's supplier has not yet been registered, or if its contact details are no longer up to date, the configuration manager ensures that the supplier information is registered or updated by following Procedure 2, Supplier Information Maintenance.

Having ensured that the contact details of the support contract's supplier are registered and up to date, the configuration manager registers or updates the support contract in accordance with the field utilization guidelines for contracts.

## **Procedure 4, Support Contract Administration**

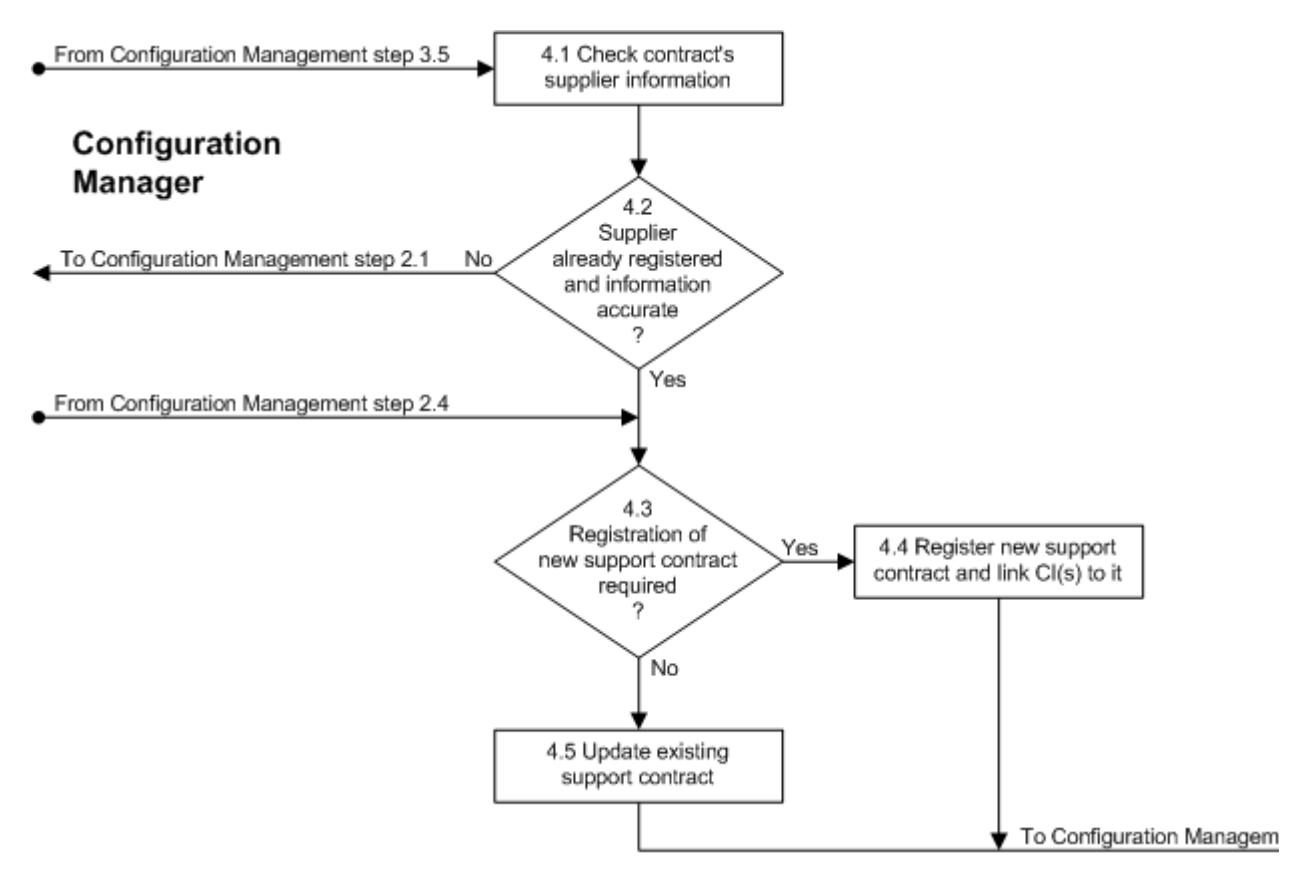

## **Work Instructions**

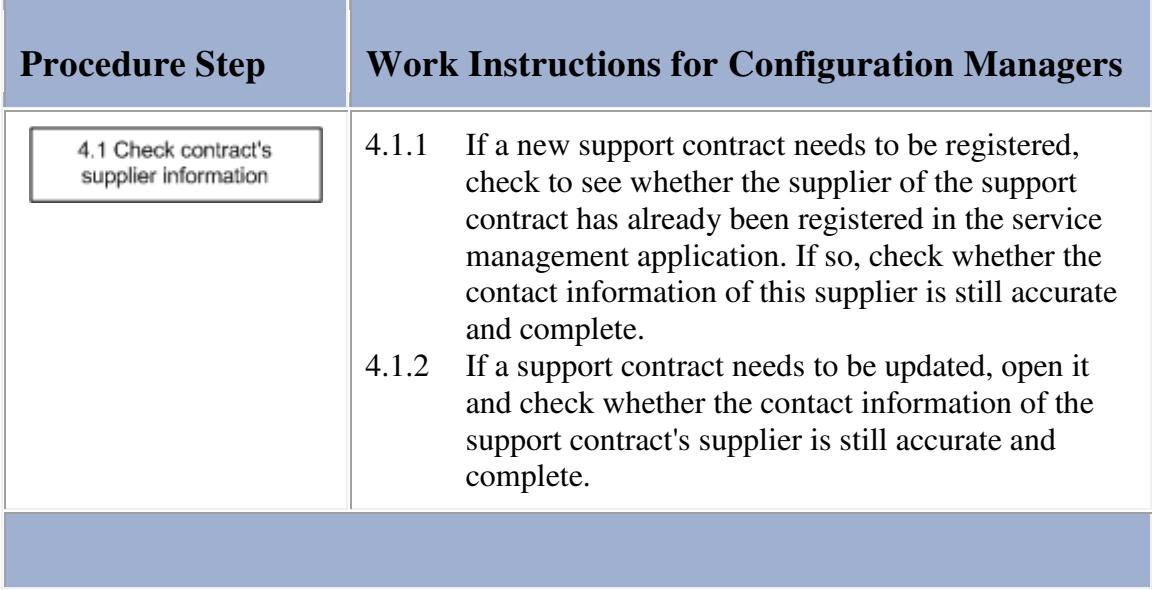

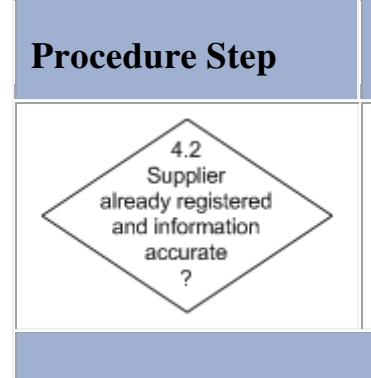

# **Procedure Step Work Instructions for Configuration Managers**

4.2.1 If the support contract's supplier is not yet registered in the service management application, or if this supplier's information is no longer up to date, go to 2.1.1. Otherwise continue with 4.3.1.

## **Work Instructions**

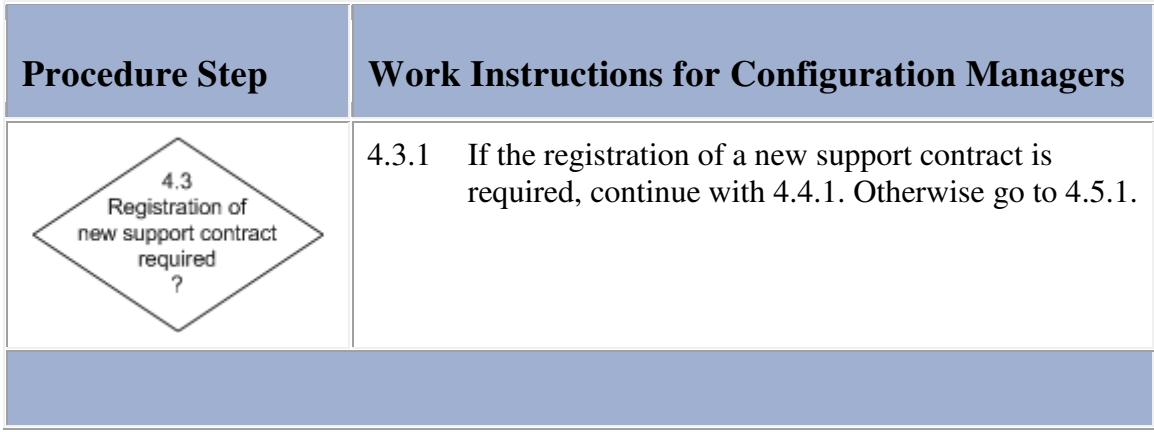

## **Work Instructions**

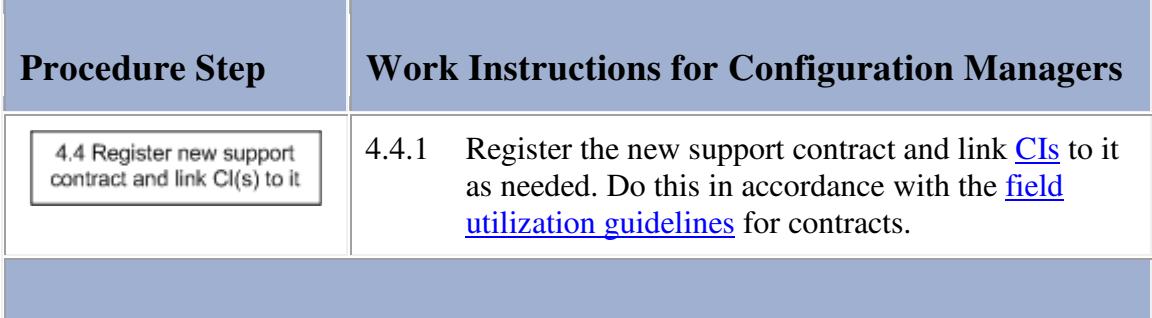

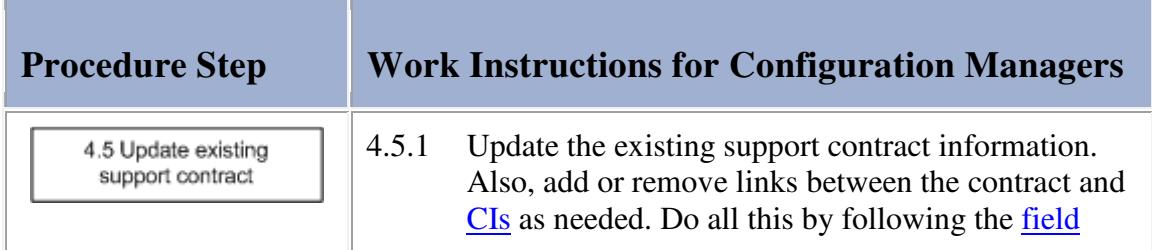

utilization guidelines for contracts.

## **Configuration Item**

The table below lists the fields of the Configuration Item form and provides utilization guidelines for each field.

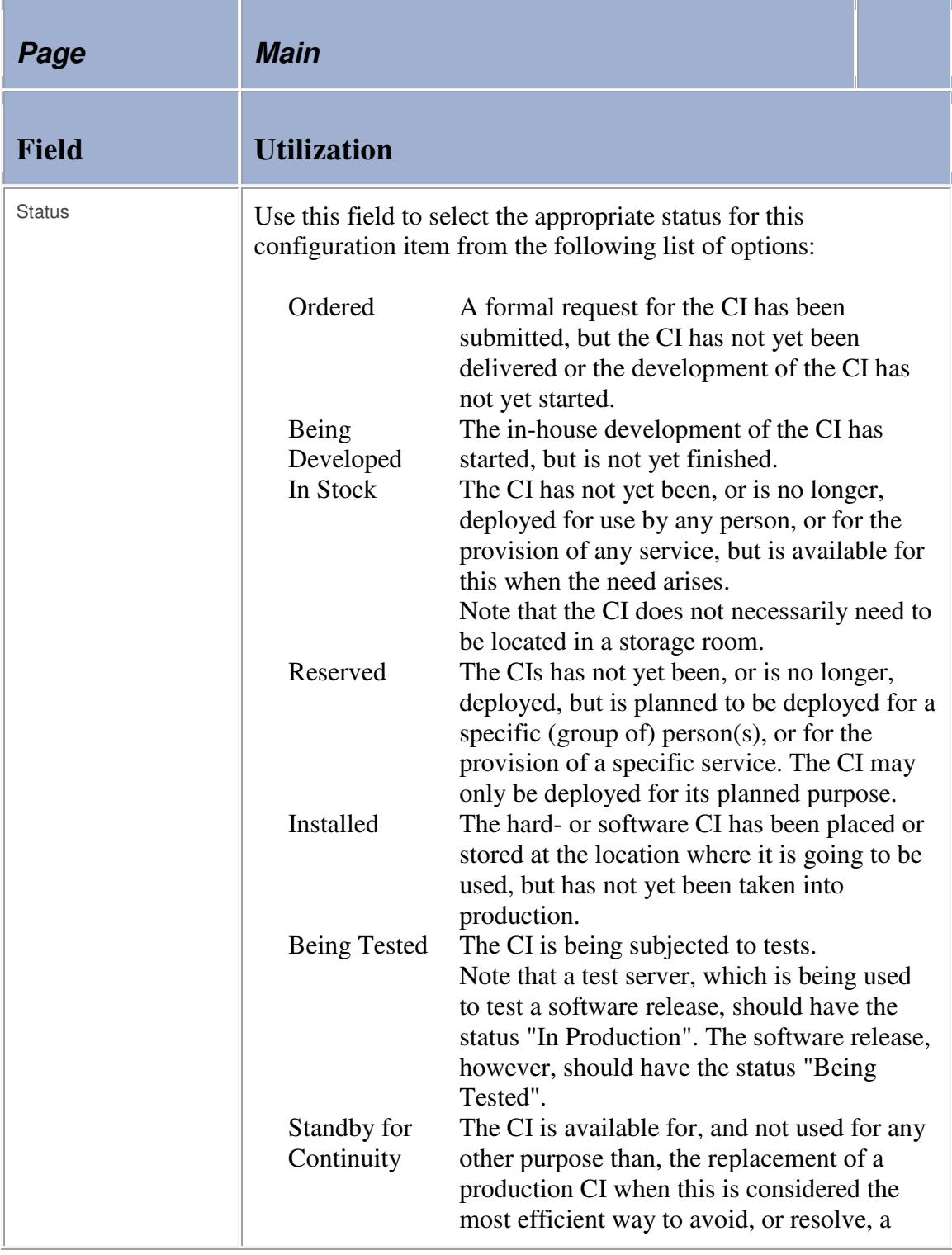

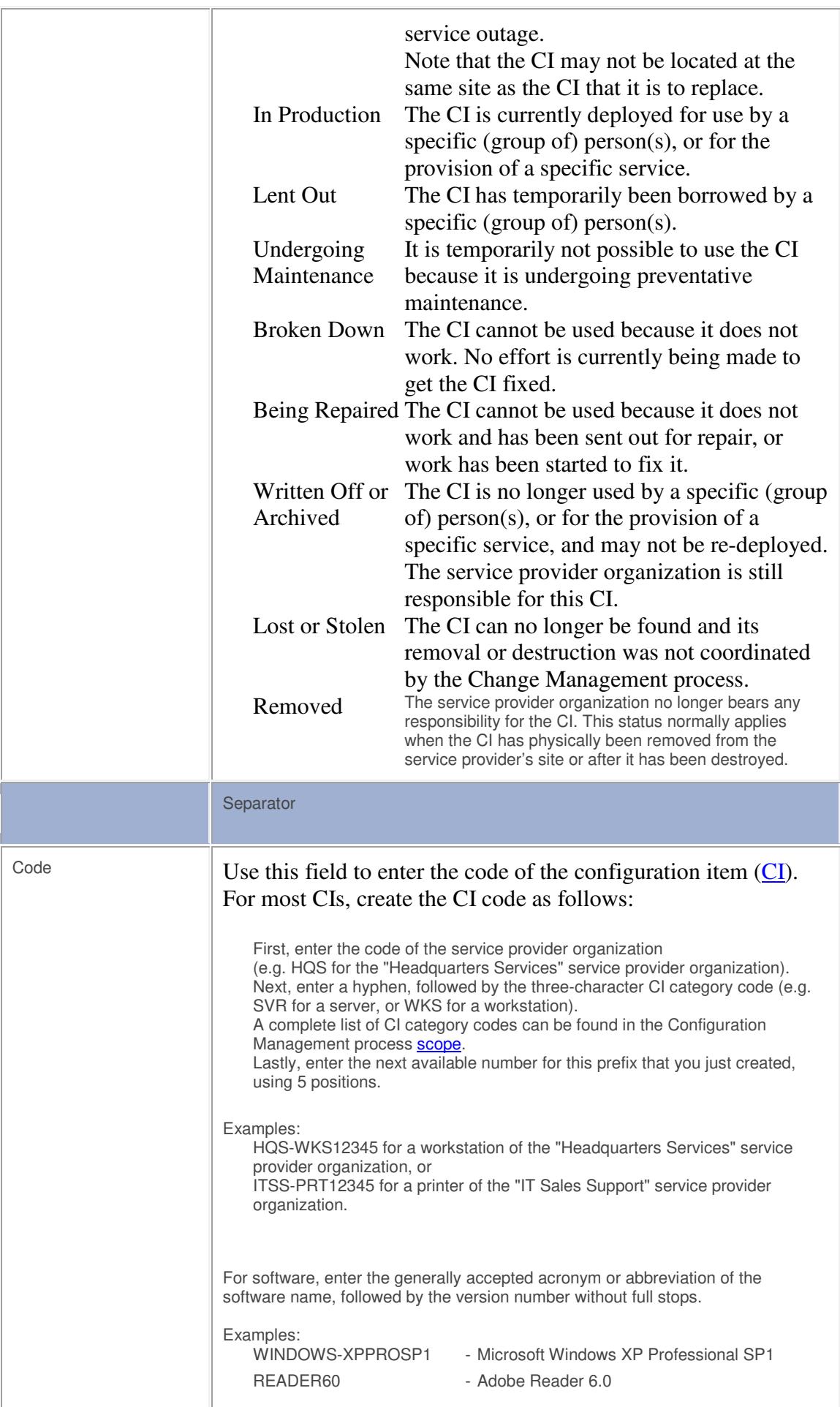

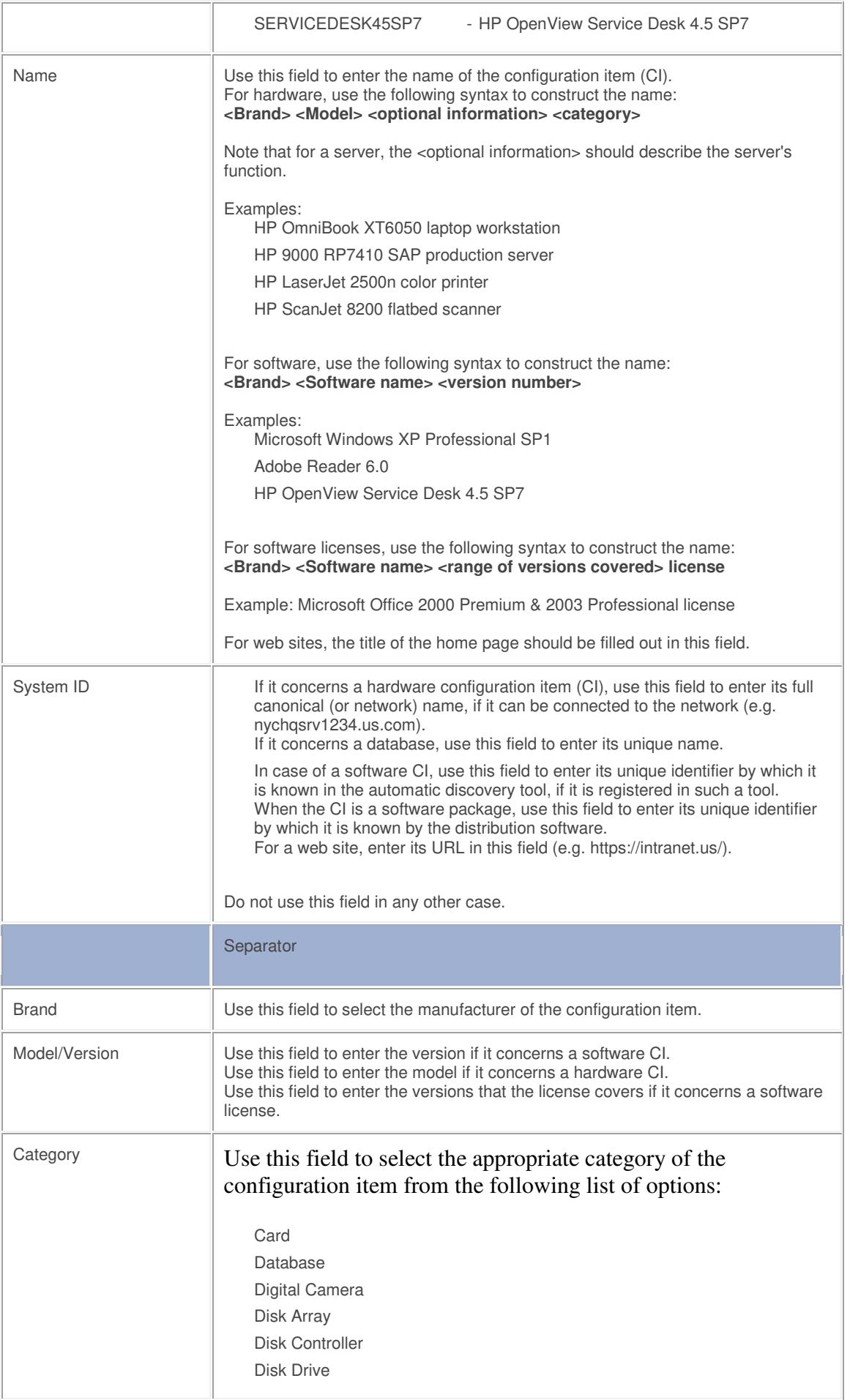

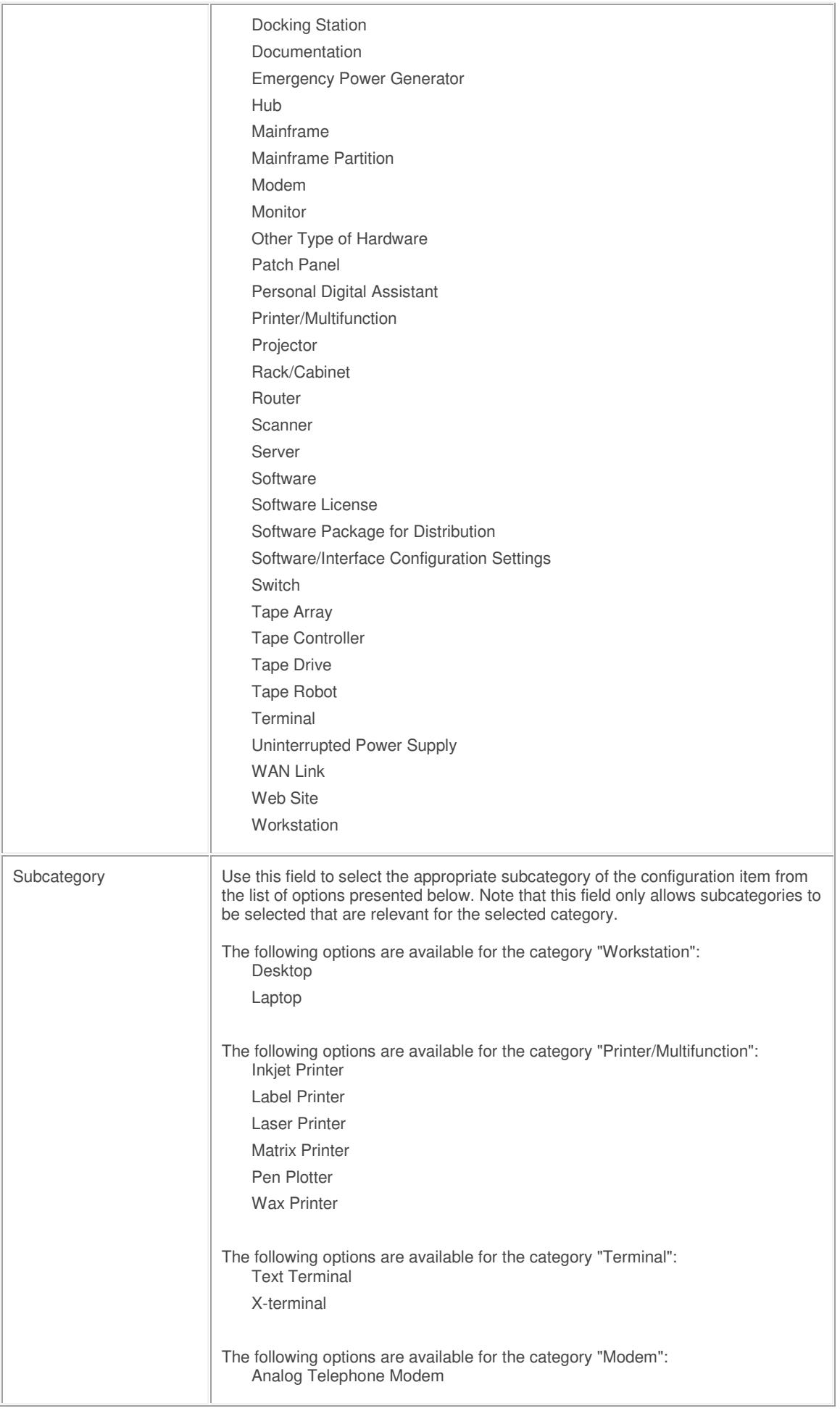

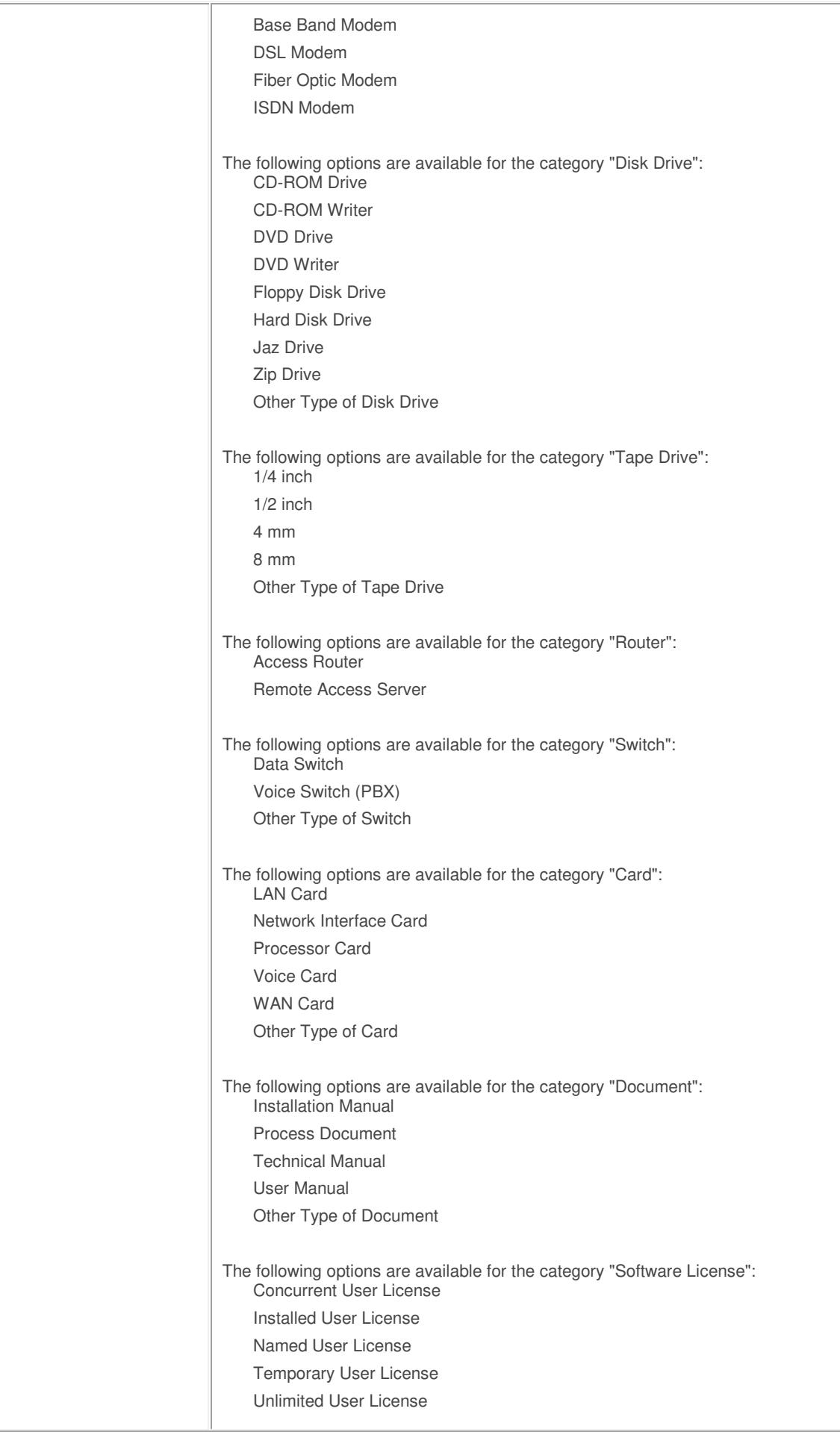

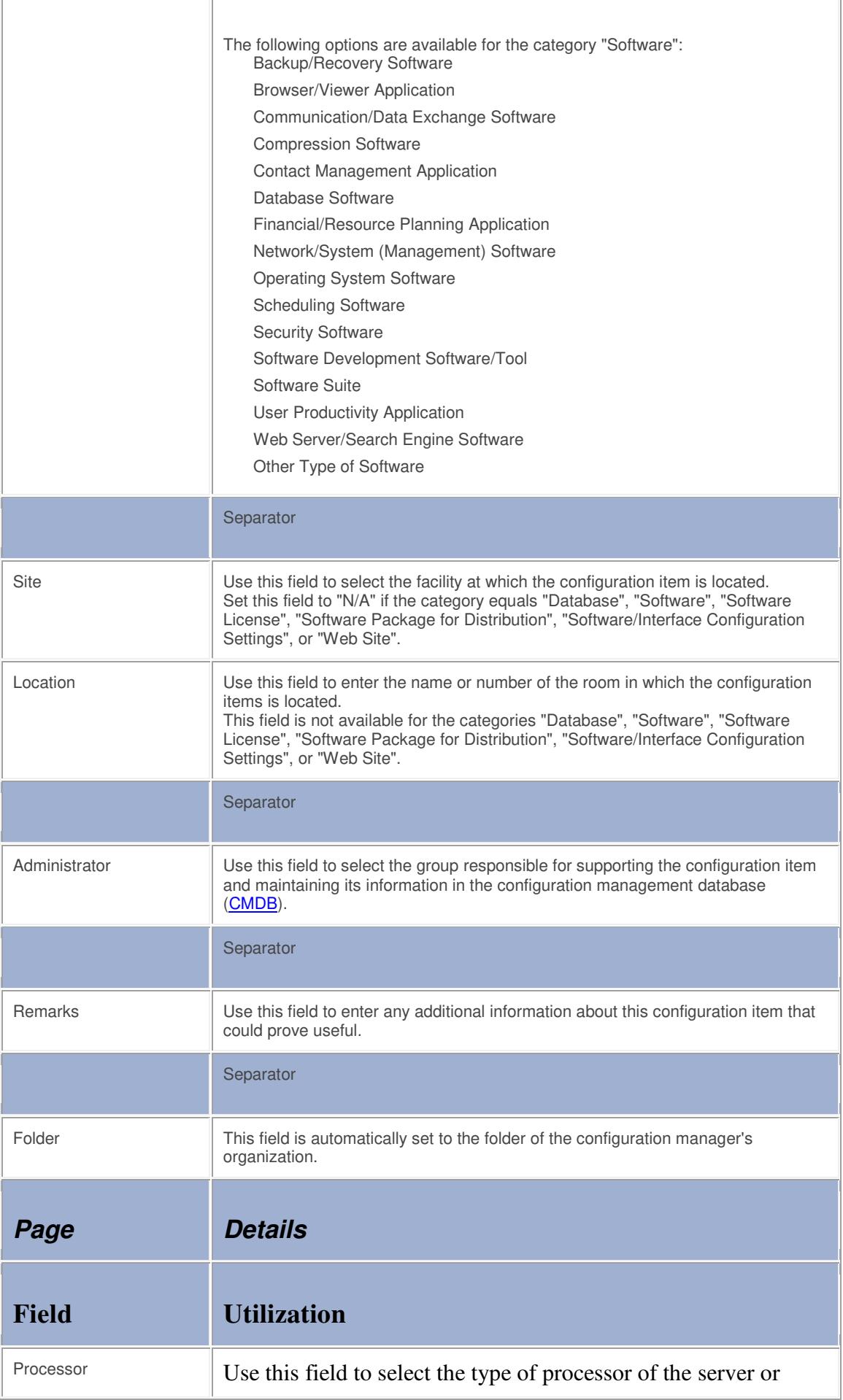

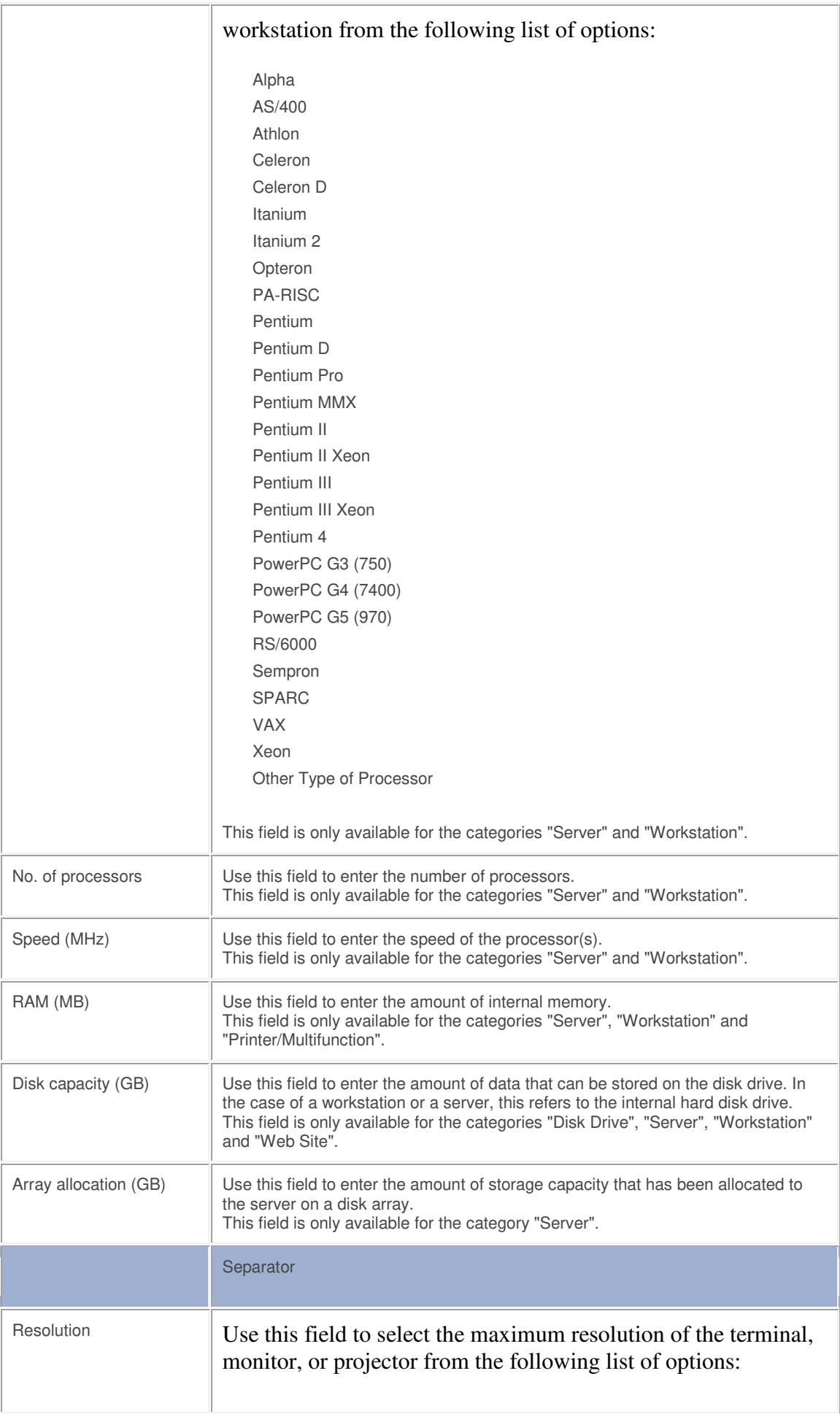

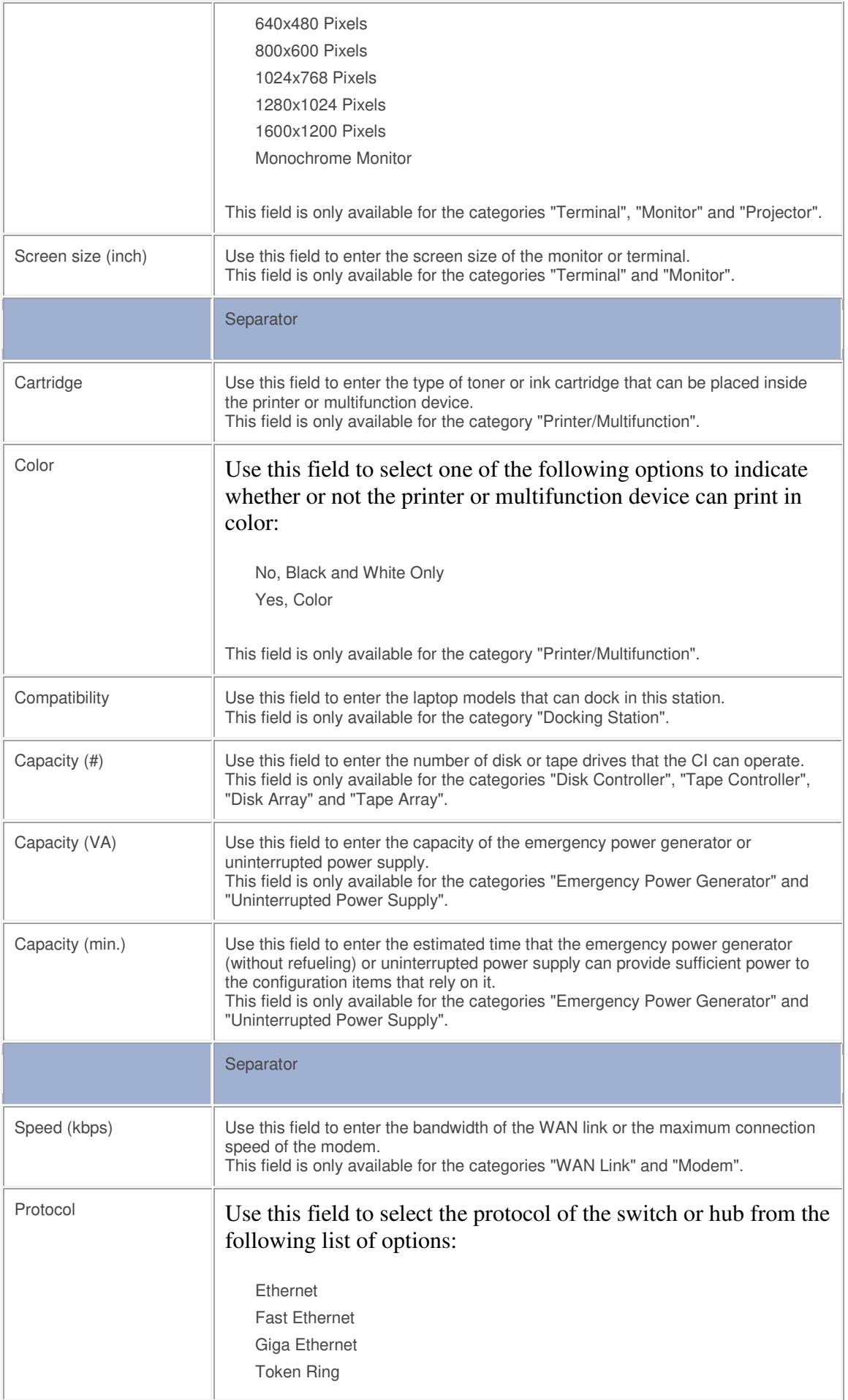

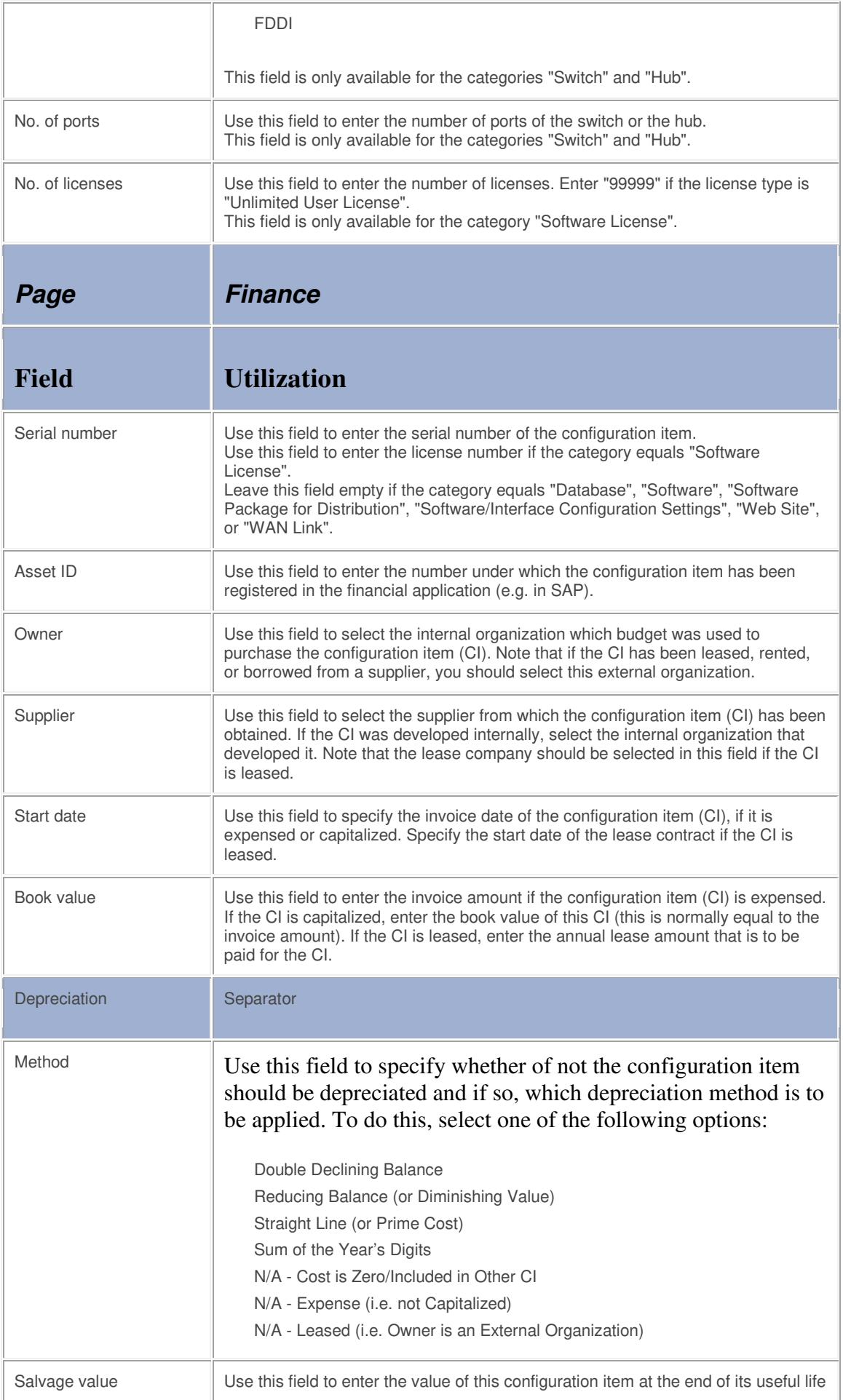

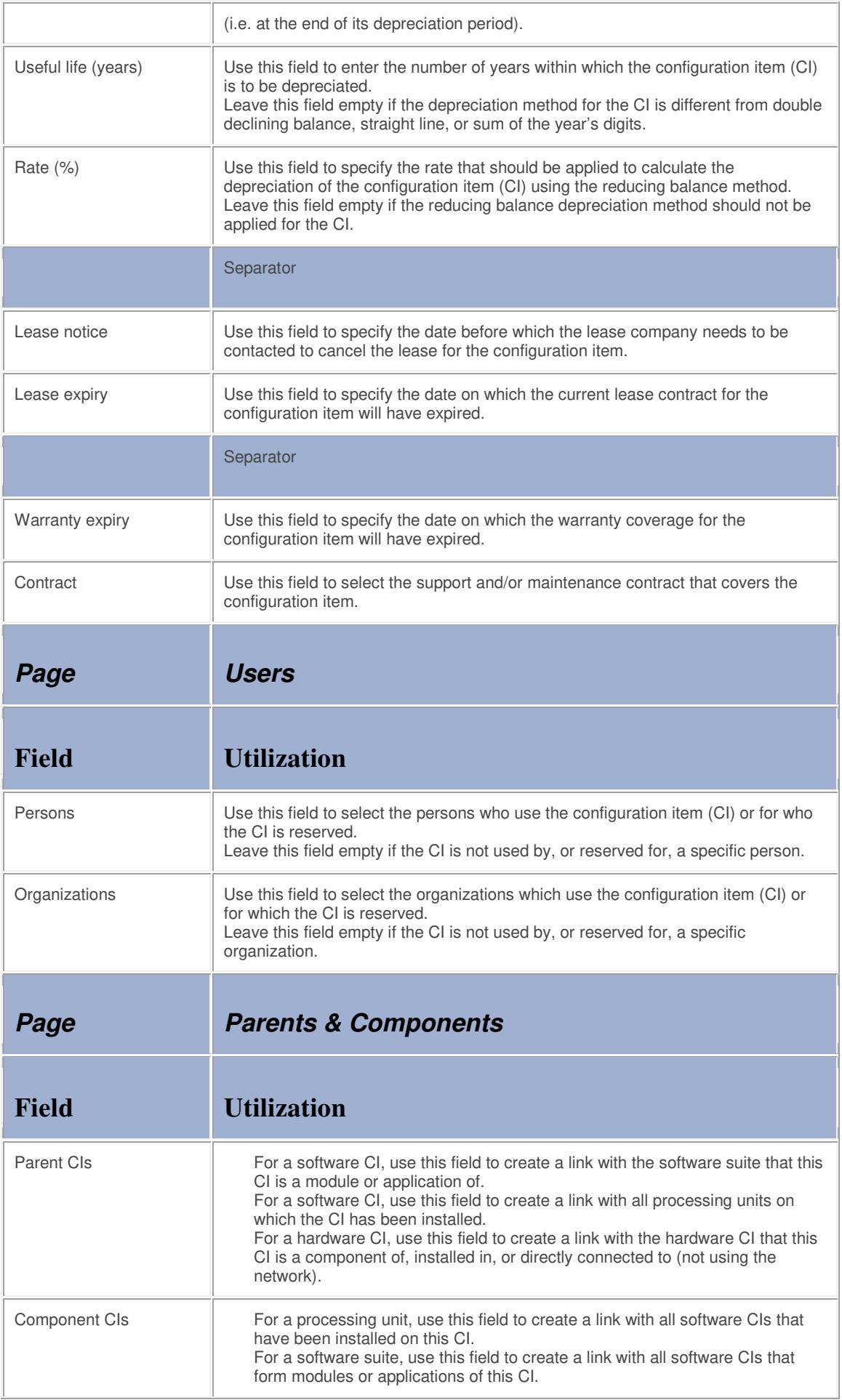

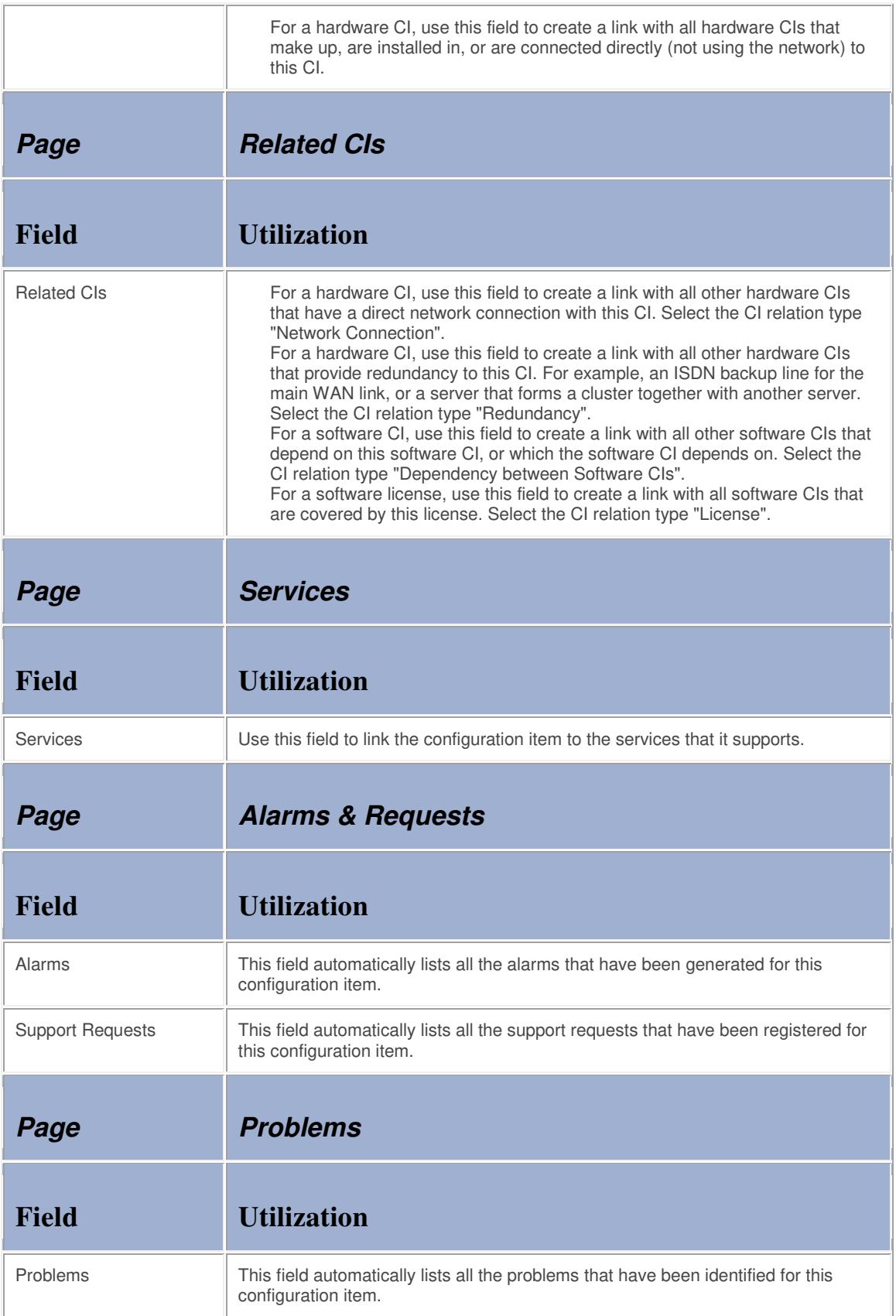

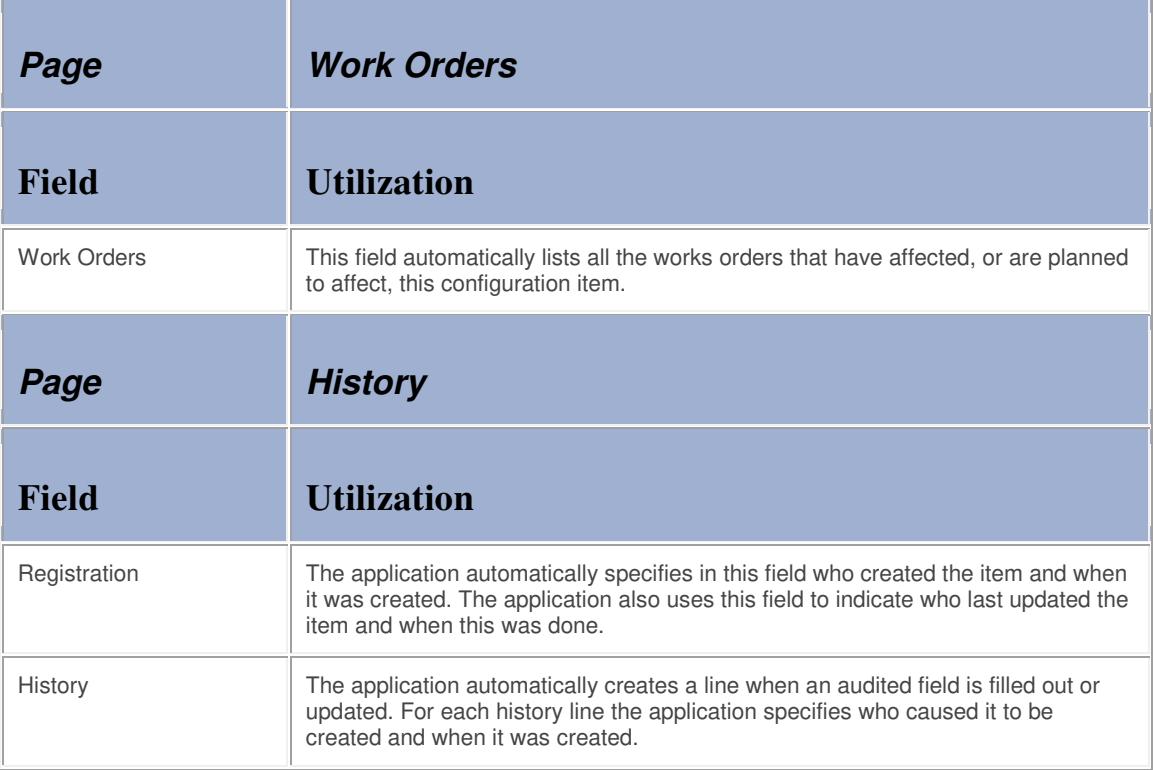

## **Contract**

The table below lists the fields of the Contract form and provides utilization guidelines for each field.

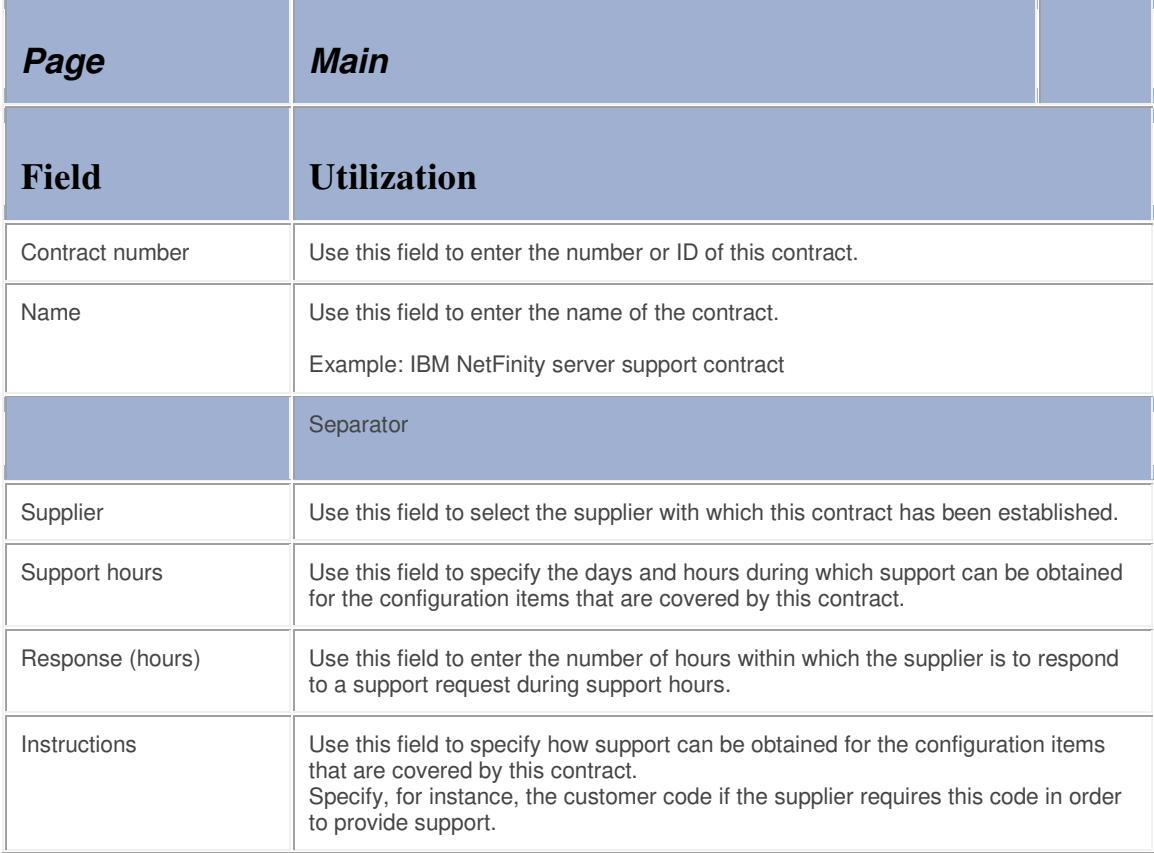

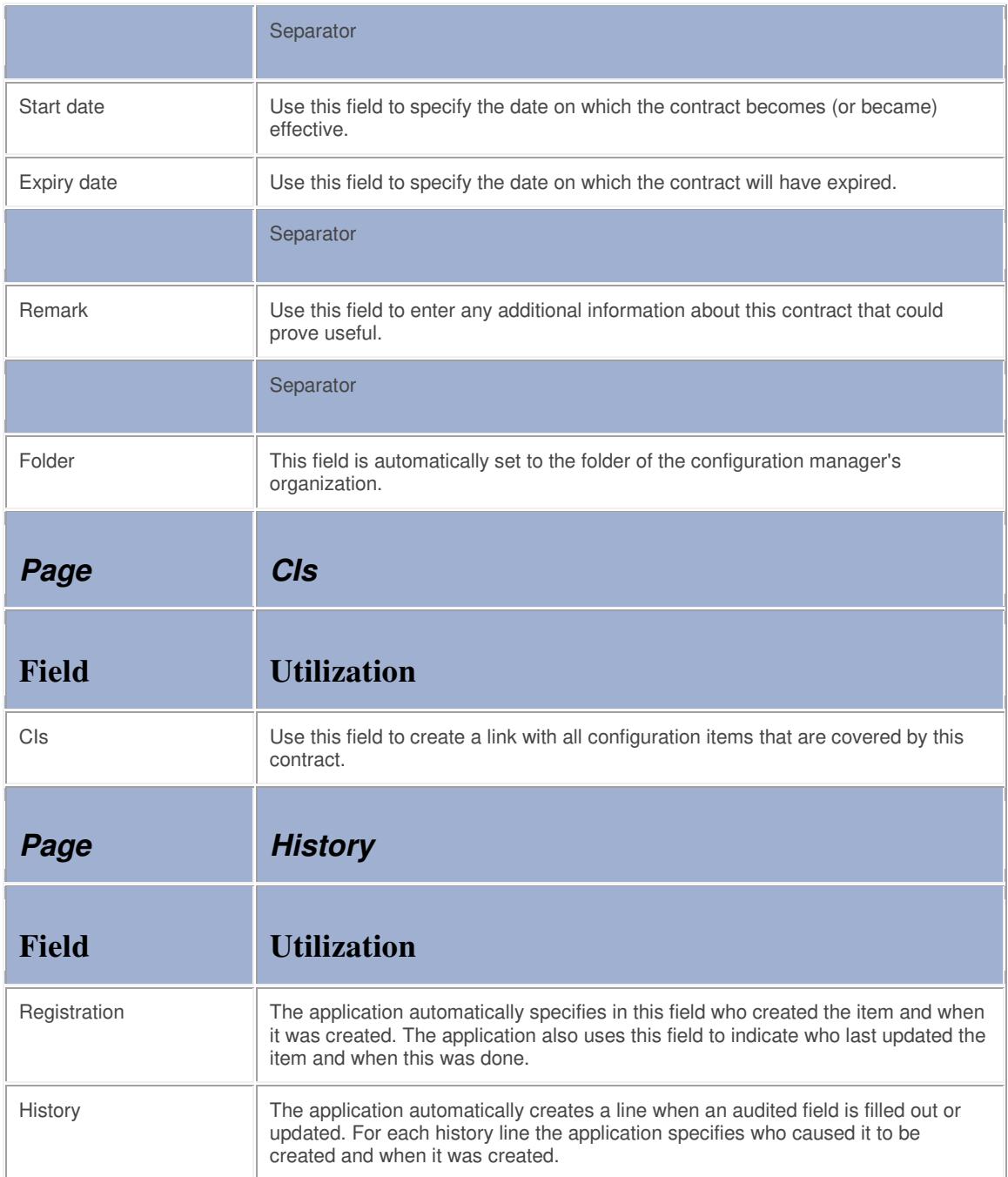

# **Organization**

The table below lists the fields of the Organization form and provides utilization guidelines for each field.

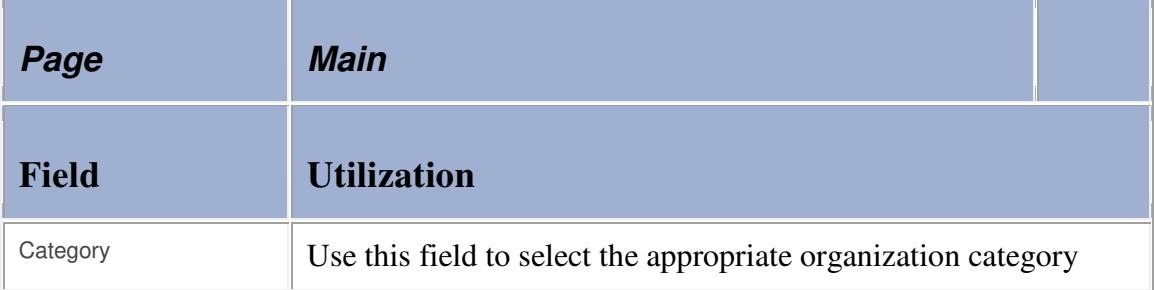

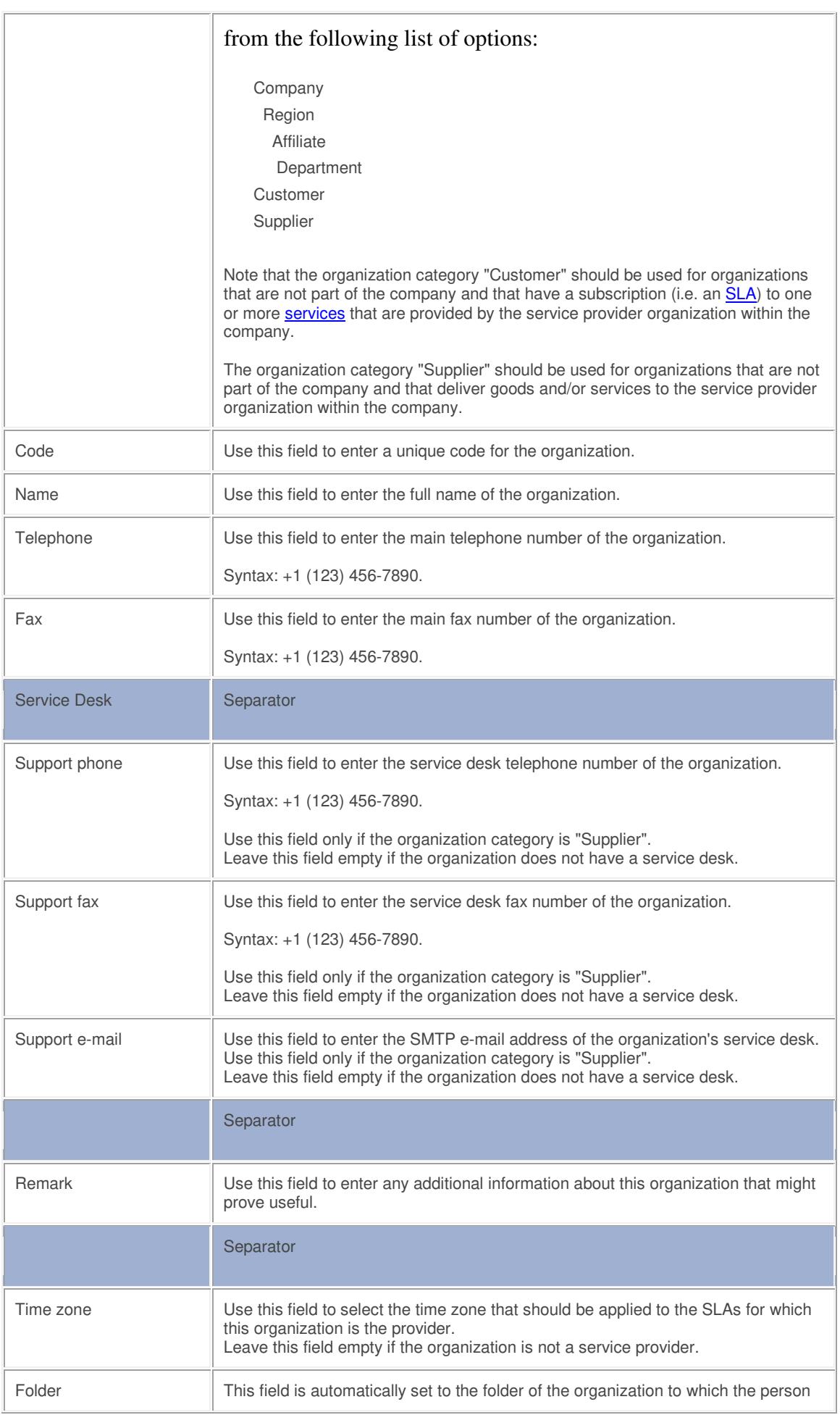

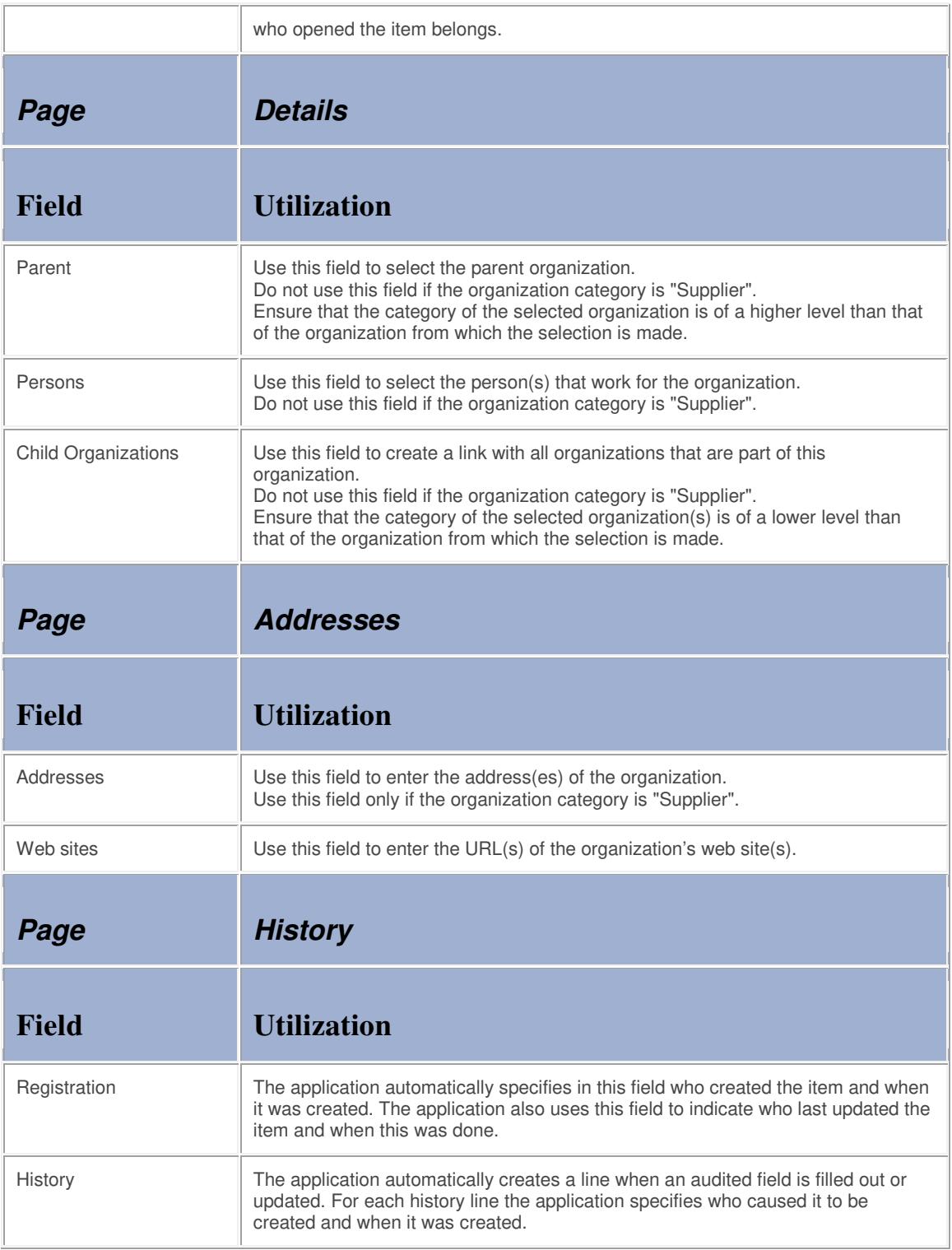

### **Address**

The table below lists the fields of the Address form and provides utilization guidelines for each field.

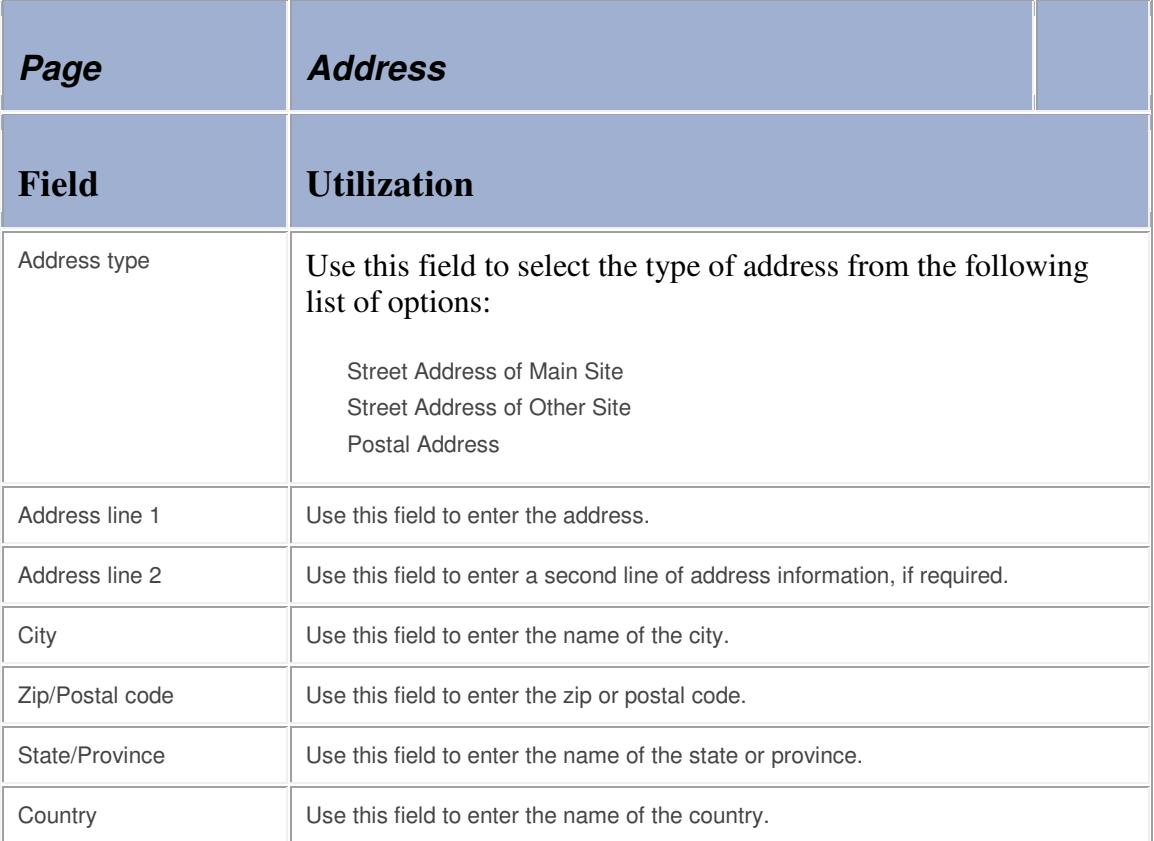